# **Metodi di analisi dei circuiti elettronici**

#### **Sommario argomenti trattati**

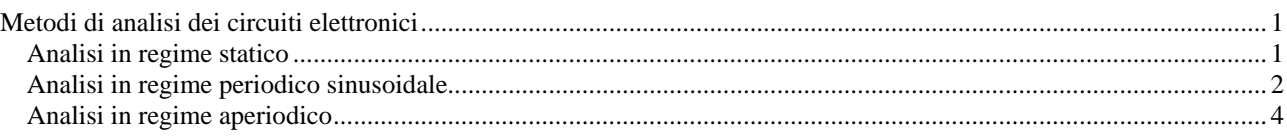

I circuiti elettronici possono operare in diverse condizioni, ciascuna individuata dalla presenza di una particolare classe di segnali elettrici, nel linguaggio tecnico tali condizioni sono indicate con il termine "regime".

A noi interessano i seguenti regimi di funzionamento:

#### • **Regime aperiodico**

Ci si riferisce al caso di segnali applicati a partire da un certo istante e corrisponde grossolanamente alla condizione di funzionamento che si verifica nel circuito al momento dell'accensione.

### • **Regime continuo o Statico**

Ci si riferisce al caso di segnali applicati che assumono valori costanti nel tempo, in sostanza è il funzionamento in corrente continua e corrisponde grossolanamente alla condizione di apparecchiatura accesa in assenza di segnale esterno da elaborare.

#### • **Regime periodico sinusoidale**

Ci si riferisce al caso di segnali applicati di tipo sinusoidale di frequenza assegnata e corrisponde grossolanamente alla condizione di apparecchiatura accesa in presenza di segnale esterno da elaborare.

Nel campo dell'elettrotecnica la frequenza che si considera è fissa e pari a quella della tensione di rete (50Hz in Italia), mentre nel campo dell'elettronica la frequenza può essere qualunque all'interno di un dato intervallo di interesse (ad esempio per applicazioni audio la frequenza può variare da circa 20Hz a circa 20 kHz).

Sintetizziamo ora i metodi utilizzati per l'analisi del comportamento dei circuiti elettronici nei vari regimi.

### *Analisi in regime statico*

I metodi di studio sono quelli utilizzati in elettrotecnica per lo studio dei circuiti in corrente continua e a cui si rimanda.

### *Analisi in regime periodico sinusoidale*

L'analisi si basa sul metodo **simbolico** o metodo della **trasformata di Steinmetz.** 

Il metodo inventato dall'ingegnere elettrotecnico Steinmetz e magistralmente esposto in numerose

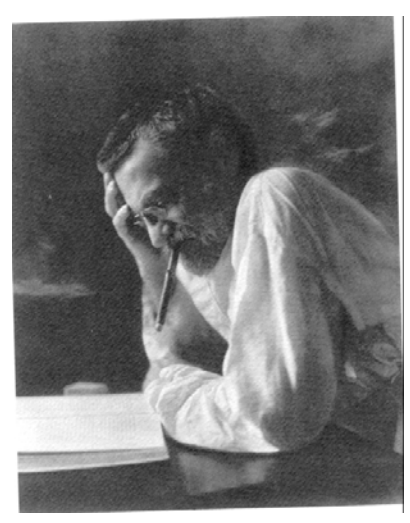

**Fig. 1 Charles Paul Steinmetz** 

pubblicazioni edite a partire dal  $1897<sup>1</sup>$ , si proponeva di semplificare l'analisi dei circuiti elettrici, evitando, come si faceva allora, l'utilizzo di operatori matematici complessi quali l'integrale, la derivata e di utilizzare le espressioni dei segnali in funzione del tempo.

Il metodo si articola come segue:

- È assegnato un circuito lineare in presenza di segnali sinusoidali isofrequenziali (ossia con la stessa frequenza) del tipo  $v(t) = V_p \sin(\omega \cdot t + \varphi)$ , si devono determinare le varie correnti e tensioni presenti all'interno del circuito, grandezze anche loro di tipo sinusoidale e che indichiamo genericamente con  $v(t)$  e i(t).
- 1. Tramite una "regola" chiamata **trasformata di Steinmetz,** ad ogni segnale sinusoidale del tipo  $v(t) = V_p \sin(\omega \cdot t + \varphi)$

associamo un numero complesso 
$$
\overline{V} = \frac{V_p}{\sqrt{2}} \angle \varphi
$$
.

2. Esprimiamo il comportamento di ogni elemento di circuito in termini di numero complesso, ossia esprimiamo il comportamento di ogni R, L, C presente in termini di impedenza.

R 
$$
\longrightarrow
$$
  $\overline{Z}_R(j\omega) = R$   
\nL  $\longrightarrow \overline{Z}_L(j\omega) = j\omega L$   
\nC  $\longrightarrow \overline{Z}_C(j\omega) = \frac{1}{j\omega C}$ 

- 3. Utilizzando le ordinarie leggi dell'elettrotecnica risolviamo il circuito, determinando le grandezze incognite desiderate, siano esse tensioni o correnti, in termini di numeri complessi $\overline{V}$ ,  $\overline{I}$ . Si noti che in questo passo si <u>devono utilizzare solo le regole dell'algebra</u> dei numeri complessi (prodotto, divisione, somma e sottrazione di numeri complessi) e non si devono utilizzare operatori matematici complicati.
- 4. Si determinano, infine, le grandezze sinusoidali desiderate v(t) e i(t), applicando alla rovescia la regola indicata al punto 1 o come si dice nel linguaggio tecnico applicando l'**antitrasformata di Steinmetz,** passando così dai numeri complessi alle funzioni del tempo.

Il procedimento è pure sinteticamente illustrato nella figura che segue.

 1 Uno dei primi libri in cui il tedesco C.P. Steinmetz espone il metodo simbolico è: "Theory and Calculation of Alternating Current Phenomena"- New York - 1897.

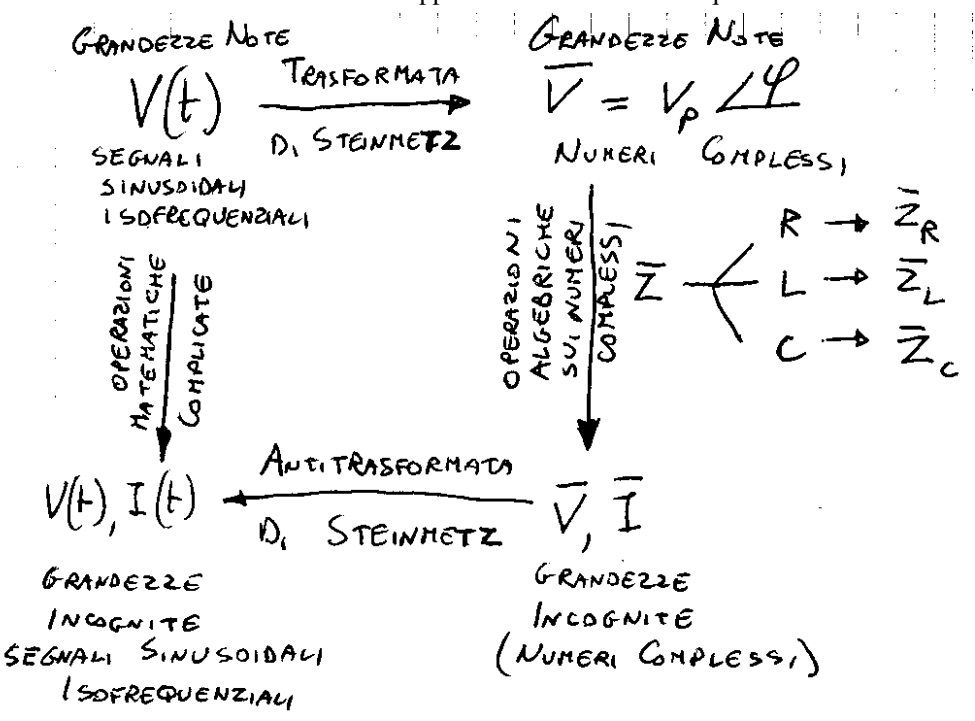

#### **Fig. 2 Metodo simbolico**

Con la nascita dell'elettronica e la necessità di utilizzare segnali sinusoidali in cui la frequenza può essere qualunque e non fissa come nel caso dell'elettrotecnica, si è cercato di continuare ad utilizzare il metodo introducendo qualche modifica.

La modifica proposta è stata quella di lasciare indicata la pulsazione ω come variabile indipendente (la x della matematica) e di procedere per il resto come previsto dal metodo.

In pratica si introduce la complicazione di trattare con delle funzioni di ω, invece che con semplici valori complessi.

### *Analisi in regime aperiodico*

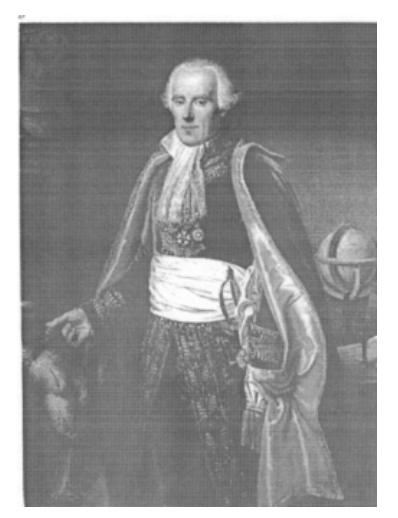

**Fig. 3 Pierre Simon marchese di Laplace** 

 $\overline{\phantom{a}}$ 

Il metodo si basa ancora sulla stessa filosofia del metodo simbolico, con la differenza che si è dovuto complicare ulteriormente la regola di trasformazione. Riportiamo tutti i passaggi del metodo, nonostante siano del tutto simili a quelli del metodo simbolico:

- È assegnato un circuito lineare in presenza di segnali aperiodici applicati a partire da un certo istante iniziale che per comodità assumiamo sia t=0 (in pratica per  $t<0$  i segnali sono tutti nulli), il segnale sarà una generica funzione del tempo  $v(t)$ , si devono determinare le varie correnti e tensioni presenti all'interno del circuito, grandezze anche loro di tipo aperiodico e che indichiamo genericamente con v(t) e i(t).
- 1. Tramite una "regola" chiamata **trasformata di Laplace**<sup>2</sup>, ad ogni segnale aperiodico del tipo *v*(*t*) associamo una funzione *V*(*s*) (non un numero) della variabile complessa  $s = \sigma + j \cdot \omega$ secondo la seguente relazione:

(pura curiosità, il suo significato sarà chiaro solo in

quinta)

2. Esprimiamo il comportamento di ogni elemento di circuito in termini di funzione di variabile complessa s, ossia esprimiamo il comportamento di ogni R, L, C presente in termini di impedenza.

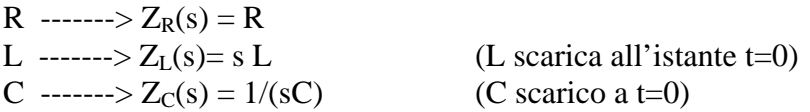

- 3. Utilizzando le ordinarie leggi dell'elettrotecnica risolviamo il circuito, determinando le grandezze incognite desiderate, siano esse tensioni o correnti, in termini di funzioni di variabile complessa  $V(s)$ ,  $I(s)$ . Si noti che in questo passo si <u>devono utilizzare solo le regole dell'algebra</u> delle funzioni di variabile complessa (prodotto, divisione, somma e sottrazione) e non si devono utilizzare operatori matematici complicati.
- 4. Si determinano, infine, le grandezze aperiodiche desiderate v(t) e i(t), applicando alla rovescia la regola indicata al punto 1 o come si dice nel linguaggio tecnico applicando l'**antitrasformata di Laplace,** passando così dalle funzioni di variabile complessa alle funzioni del tempo.

Il procedimento è pure sinteticamente illustrato nella figura che segue.

-------4------

{mod-09-metodi di analisi.doc/Rev.15}

<sup>&</sup>lt;sup>2</sup> Il francese Pierre Simon marchese di Laplace (1749-1827) è stato un grande matematico, fisico ed astronomo.

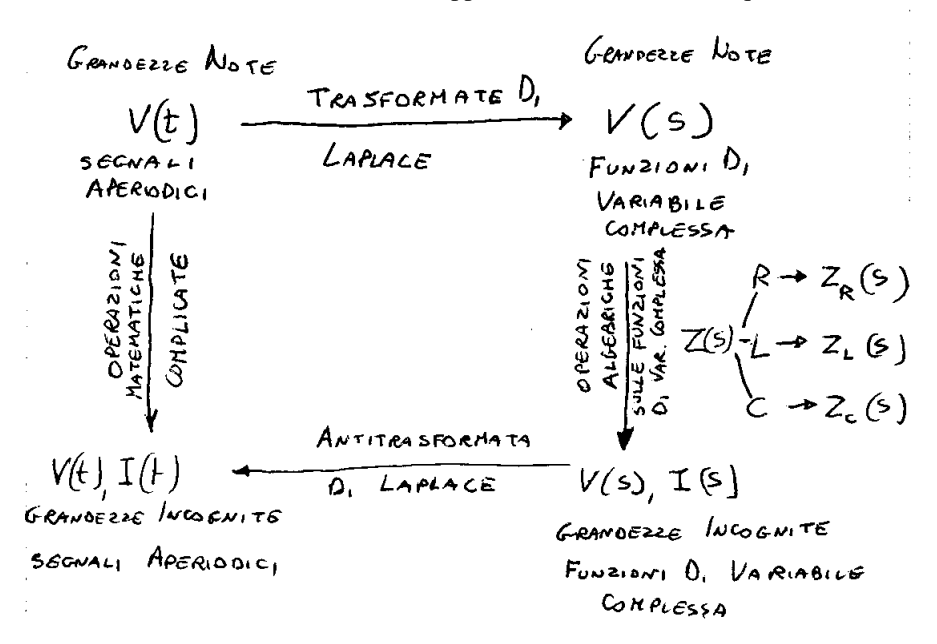

#### **Fig. 4 Metodo della trasformata di Laplace**

Al solo scopo di introdurre una simbologia ed una terminologia, che sarà meglio approfondita in sistemi automatici, nello studio dei circuiti elettronici noi faremo uso della trasformata di Laplace, anche se sarebbe sufficiente utilizzare il metodo simbolico.

# I Filtri

### Sommario argomenti trattati

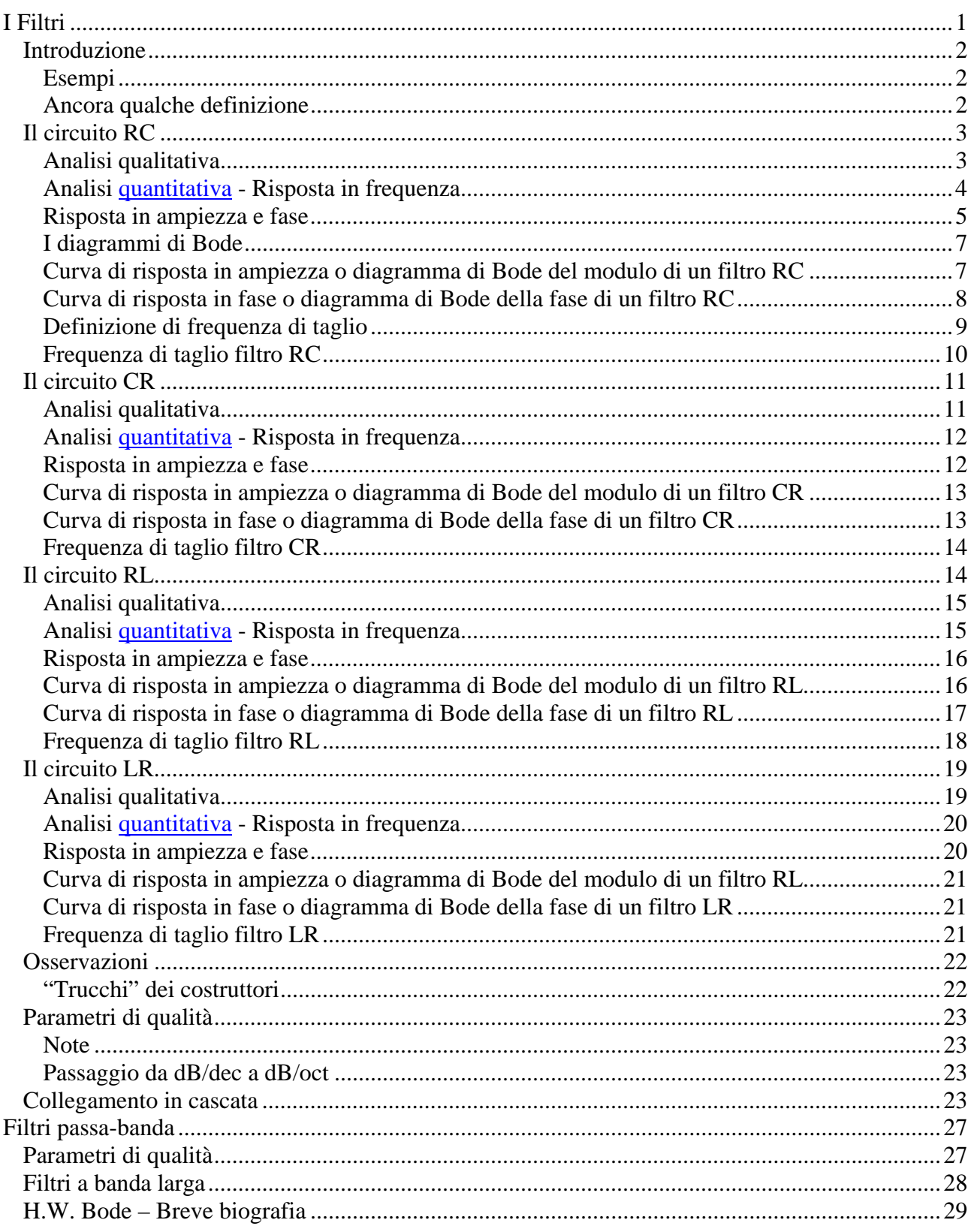

### *Introduzione*

Un componente si dice **passivo**, se è in grado solamente di **dissipare** o **immagazzinare energia elettrica**.

Un componente si dice **attivo**, se è in grado **erogare energia elettrica**.

### Esempi

Sono componenti passivi il resistore (dissipa energia elettrica sottoforma di calore), il condensatore e l'induttore (immagazzinano energia elettrica durante la carica e la restituiscono durante la scarica), i diodi raddrizzatori o i diodi led.

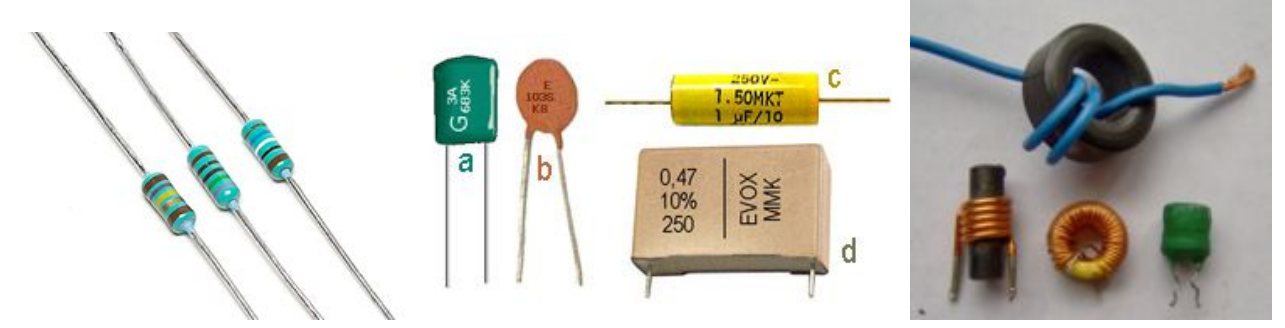

**Fig. 1 Esempi di componenti passivi: resistori, condensatori ed induttori** 

Sono componenti attivi tutti i generatori (la pila, la dinamo, etc..), i transistori ed anche l'op-amp (se lo consideriamo un componente) come tutti gli amplificatori.

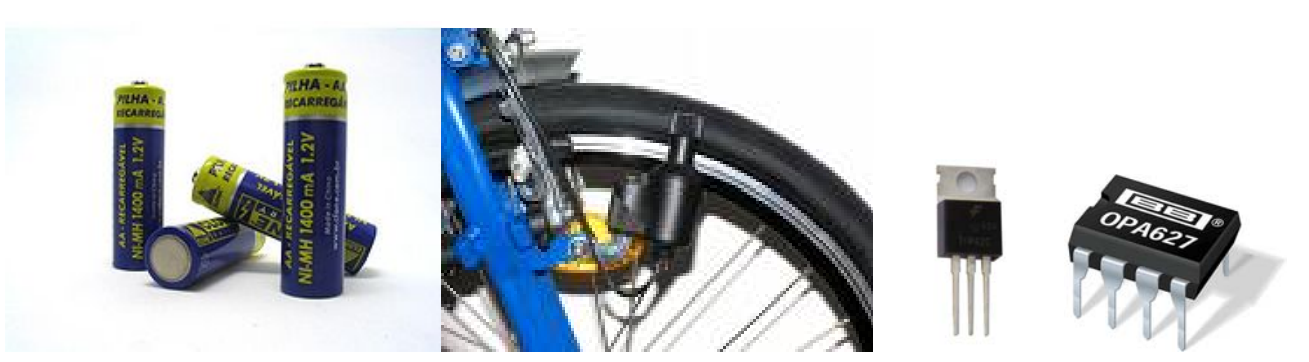

**Fig. 2 Esempi di componenti attivi: pile, dinamo, transistor, op-amp** 

Analizziamo in questo capitolo lo studio dei più semplici circuiti utilizzati per ottenere dei filtri. La tipologia di filtri che affrontiamo per prima è costituita dai **filtri passivi,** così chiamati per la **presenza di soli componenti passivi**, perciò tali circuiti al massimo lasciano passare invariato il segnale applicato in ingresso.

### Ancora qualche definizione

I concetti di banda passante e banda oscura introdotti per i filtri passa banda ed elimina banda, si possono estendere a tutti i filtri é pertanto opportuno darne una definizione più precisa:

> ---2--- {mod-10-filtri-steinmetz.doc}

- si definisce *banda passante (pass band)* di un filtro, l'**intervallo** dei valori delle **frequenze** dei segnali che vengono **lasciati passare** dal filtro;
- si definisce *banda oscura (stop band)* di un filtro, l'**intervallo** dei valori delle **frequenze** dei segnali che vengono **eliminati** dal filtro.

In un filtro ideale i segnali con frequenza compresa all'interno della banda passante sono lasciati passare invariati, mentre i segnali con frequenza compresa all'interno della banda oscura sono completamente eliminati dal filtro.

Dunque in un filtro ideale la transizione da banda passante a banda oscura é molto netta e si ha ad un ben preciso valore di frequenza che viene detto *frequenza di taglio.*

Un filtro reale non riesce ad esibire un tale comportamento, ed in particolare si ha che in banda oscura il segnale non é completamente eliminato, ma solo attenuato di una certa quantità via via più grande quanto più ci allontaniamo dalla frequenza di taglio.

Inoltre la transizione da banda passante a banda oscura avviene sempre in modo graduale cosicché non é possibile (per ora) individuare in modo preciso la frequenza di taglio.

### *Il circuito RC*

La **struttura** classica di un filtro passivo è quella di un **partitore di tensione**, in cui **almeno un elemento** del partitore è un componente il cui comportamento **varia al variare della frequenza**, ossia è un condensatore o un induttore (quindi non si possono fare filtri con sole resistenze!!)

Il più semplice tipo di filtro passivo è costituito da un resistore ed un condensatore posti come in Fig. 3

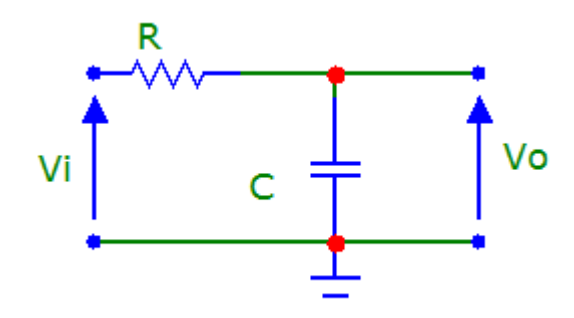

### **Fig. 3 Circuito RC**

#### Analisi qualitativa

Con questo tipo di analisi determiniamo il comportamento del circuito in modo da individuare la funzione svolta.

Nel caso dei filtri conviene suddividere l'analisi con riferimento alle basse ed alte frequenze.

A basse frequenze (o L.F. da low frequency), il condensatore presenta elevatissima impedenza al punto da poterlo considerare un circuito aperto (impedenza infinita).

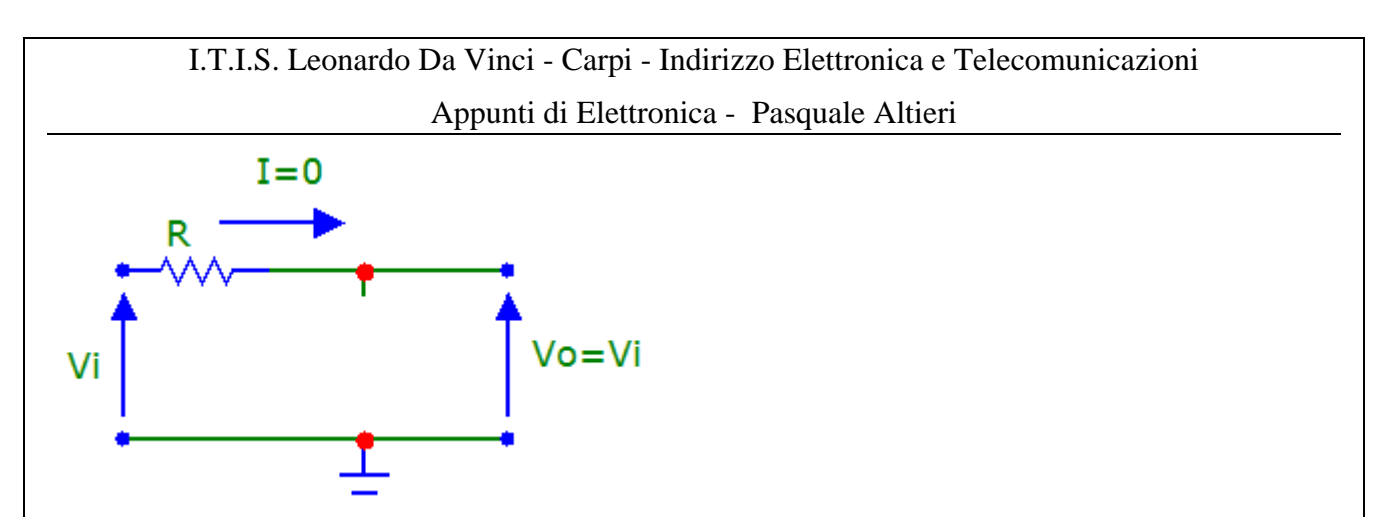

#### **Fig. 4 Filtro RC a basse frequenze**

In questo caso nel circuito non si ha circolazione di corrente e quindi la tensione di uscita vale:

 $V_o = V_i - RI = V_i - 0 = V_i$  ossia coincide con la tensione d'ingresso.

Ad alte frequenze (o H.F. da high frequency), il condensatore presenta un'impedenza molto piccola, approssimativamente zero, ossia si comporta come un cortocircuito.

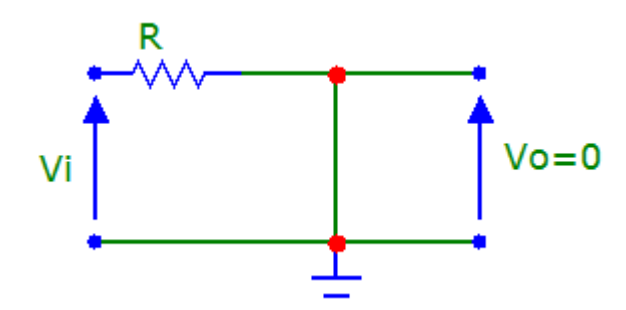

### **Fig. 5 Filtro RC ad alte frequenze**

In questo caso la tensione di uscita, che coincide con la tensione ai capi del condensatore, vale zero, in quanto la tensione ai capi di un cortocircuito è zero qualunque sia la corrente che l'attraversa. In conclusione abbiamo:

**L.F.**  $V_o = V_i$  i segnali a bassa frequenza passano **invariati**;

**H.F**.  $V_a = 0$  i segnali ad alta frequenza sono **eliminati**;

⇒ il circuito è quindi un filtro **passa-basso**.

Analisi quantitativa - Risposta in frequenza

Ricaviamo in termini matematici il comportamento del circuito, determiniamo perciò il guadagno di tensione del circuito espresso in termini di grandezze complesse, indichiamo questo guadagno con  $\overline{F}(j\omega)$  e non  $\overline{A}_v(j\omega)$  come siamo abituati, ciò solo per introdurre una simbologia più generale e che sarà utilizzata anche nel campo dei sistemi automatici.

Utilizziamo il seguente procedimento:

Scriviamo la tensione di uscita del circuito in termini di grandezze simboliche, utilizzando la regola del partitore (o altro metodo dell'elettrotecnica che riteniamo più opportuno):

```
-4{mod-10-filtri-steinmetz.doc}
```

$$
\overline{V}_o(j\omega) = \frac{\overline{Z}_c(j\omega)}{\overline{Z}_R(j\omega) + \overline{Z}_c(j\omega)} \overline{V}_i(j\omega) = \frac{\frac{1}{j\omega C}}{R + \frac{1}{j\omega C}} \overline{V}_i(j\omega) = \frac{\frac{1}{j\omega C}}{\frac{j\omega C}{j\omega C}} \overline{V}_i(j\omega)
$$

semplifichiamo i termini in jωC a numeratore e denominatore ed otteniamo:

$$
\overline{V}_o(j\omega) = \frac{1}{j\omega CR + 1} \overline{V}_i(j\omega)
$$

Ricordiamo la definizione di guadagno:

$$
\overline{F}(j\omega) = \frac{\overline{V}_o(j\omega)}{\overline{V}_i(j\omega)}
$$

Sostituiamo al posto di Vo l'espressione ricavata in funzione della Vi:

$$
\overline{F}(j\omega) = \frac{\overline{V_o}(j\omega)}{\overline{V_i}(j\omega)} = \frac{\frac{1}{j\omega CR + 1} \overline{V_i}(j\omega)}{\overline{V_i}(j\omega)} = \text{semplificando le } \overline{V_i}(j\omega) \text{ si ha:}
$$

$$
\overline{F}(j\omega) = \frac{1}{j\omega CR + 1}
$$

Ricordiamo che la quantità CR è dimensionalmente un tempo e perciò è indicata con il nome di **costante di tempo** ed indicata con la lettera greca τ:  $\tau = RC$ 

sostituendo si ottiene la seguente espressione :  $\frac{\overline{F}(j\omega)}{1 + i\omega\tau}$  $\omega$ ) =  $\frac{ }{1+j}$  $\overline{F}(j\omega) = \frac{1}{1 + j\omega\tau}$  che mi **descrive l'elaborazione** 

svolta al quadripolo sui segnali sinusoidali, la funzione  $\overline{F}(j\omega)$  prende il nome di funzione di **risposta armonica** del quadripolo o più semplicemente **risposta in frequenza**.

### Risposta in ampiezza e fase

La risposta in frequenza, se calcolata per uno specifico valore di pulsazione ω, fornisce un numero complesso, esprimibile in forma polare con modulo ed argomento.

$$
\overline{\vec{F}}(j\omega) = \frac{\overline{V_o}(j\omega)}{\overline{V_i}(j\omega)} = |\overline{F}(j\omega)| \angle \overline{F}(j\omega)
$$

É quindi possibile esprimere la stessa risposta separando questi due elementi in due distinte funzioni:

risposta in ampiezza: 
$$
M(\omega) = |\overline{F}(j\omega)|
$$

**risposta in fase:**  $\varphi(\omega) = \angle \overline{F}(j\omega)$ 

Si noti che la risposta in frequenza è una funzione della variabile complessa jω, mentre la risposta in fase ed in ampiezza sono funzioni della sola variabile reale ω.

$$
--5--
$$
  
{mod-10-filtri-steinmetz.doc}

Si preferisce esprimere la risposta in frequenza in tal modo in quanto:

scompaiono le grandezze complesse e ciò è una semplificazione notevole;

le due quantità risposta in ampiezza e risposta in fase sono **determinabili sperimentalmente**; le due quantità si possono rappresentare più facilmente in forma grafica.

Spesso la riposta in ampiezza è espressa in dB, secondo la seguente definizione:

$$
M(\omega)_{dB} = 20\log_{10} M(\omega)
$$

Quindi in modo del tutto analogo ad un guadagno di tensione.

Nel caso specifico del filtro RC si ha:

**risposta in frequenza**:

ωτ  $\omega$ ) =  $\frac{ }{1+j}$  $F(j\omega) = \frac{1}{1 + j\omega\tau}$ 

**risposta in ampiezza**:

$$
M(\omega) = \frac{1}{\sqrt{1 + (\omega \tau)^2}}
$$

**risposta in fase:**  $\varphi(\omega) = -\arctg(\omega \tau)$ 

### I diagrammi di Bode

Per la rappresentazione grafica delle risposte in fase ed in ampiezza dei quadripoli vengono comunemente impiegati particolari diagrammi, denominati **diagrammi di Bode** (*Bode plot*).

Tali diagrammi riportano sull'asse delle ascisse la frequenza o la pulsazione, in scala logaritmica, mentre l'asse delle ordinate riporta il valore della risposta in ampiezza espresso in dB (diagramma dei moduli) e il valore dello sfasamento espresso in gradi o radianti (diagramma della fase).

I diagrammi di Bode possono essere ricavati sperimentalmente, o tracciati sulla base delle funzioni rappresentate.

La loro grande diffusione, tuttavia, è dovuta alla possibilità di costruire, in modo rapido e relativamente semplice, grafici approssimati, detti diagrammi di Bode asintotici, aderenti alla situazione reale quanto basta per poterli utilizzare in molti problemi pratici.

Prima di tracciare questi diagrammi per il nostro filtro RC è opportuno premettere che cosa si intende per **decade** e per **ottava**.

Si definisce *decade* un intervallo di frequenze ( o di pulsazioni) in cui la frequenza superiore è **dieci**  volte la frequenza inferiore.

Si definisce *ottava* un intervallo di frequenze ( o di pulsazioni) in cui la frequenza superiore è il **doppio** della frequenza inferiore.

Curva di risposta in ampiezza o diagramma di Bode del modulo di un filtro RC

Consideriamo la risposta in frequenza del filtro RC:

$$
M(\omega) = \frac{1}{\sqrt{1 + (\omega \tau)^2}}
$$
 passiamo ai dB:

$$
M(\omega)_{dB} = 20 \log M(\omega) = 20 \log \frac{1}{\sqrt{1 + (\omega \tau)^2}} = -20 \log \sqrt{1 + (\omega \tau)^2}
$$

Determiniamo in modo approssimativo l'andamento del grafico, consideriamo perciò i seguenti casi:

Se  $\omega \Rightarrow 0$  allora  $\omega \ll 1$  ovvero  $\omega \ll \frac{1}{\tau}$  $\omega \ll \frac{1}{2}$  da cui  $M(\omega)_{dB} \approx -20 \log \sqrt{1} = 0$ dB la curva di risposta

coincide con l'asse delle x;

Se  $\omega \Rightarrow \infty$  allora  $\omega >> 1$  ovvero  $\omega >> \frac{1}{\tau}$  $\omega \gg \frac{1}{\pi}$  per cui:  $M(\omega)_{\text{dB}} \approx -20\log\sqrt{(\omega\tau)^2} = -20\log\omega\tau = -20\log\omega\tau - 20\log\tau$ 

Posto y= $M(\omega)_{dB}$ , x=log $\omega$ , q=-20log $\tau$ , m=-20 le relazioni sopra ricavate possono esprimersi come segue:

y= mx +q , ossia la curva di risposta coincide con una retta con pendenza m=-20dB/dec, passante per il punto x=-q/m= logτ

Per valori di ω intermedi la curva di risposta ha un andamento curvilineo che raccorda i due andamenti sopra individuati.

$$
--7--
$$
  
{mod-10-filtri-steinmetz.doc}

In Fig. 6 è riportato l'andamento complessivo, dove la quantità  $\omega_c = \frac{1}{\tau}$  $\omega_c = \frac{1}{2}$  è detta dette **pulsazione critica** *(critical frequency) o pulsazione d'angolo (corner frequency)*

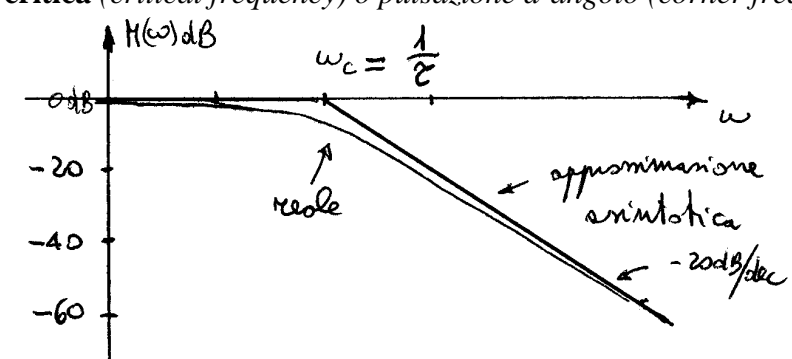

#### **Fig. 6 - Diagramma di Bode del modulo di un circuito RC**

Nelle rappresentazioni grafiche fatte a mano, per semplificare il disegno, si preferisce approssimare l'andamento reale con i due asintoti (approssimazione asintotica), si commette così un errore che assume il suo valore massimo (3 dB) alla pulsazione critica, errore normalmente trascurabile nelle applicazioni pratiche.

Curva di risposta in fase o diagramma di Bode della fase di un filtro RC

Per la fase si procede in modo analogo a quanto fatto per il modulo e si ricava l'andamento di figura:

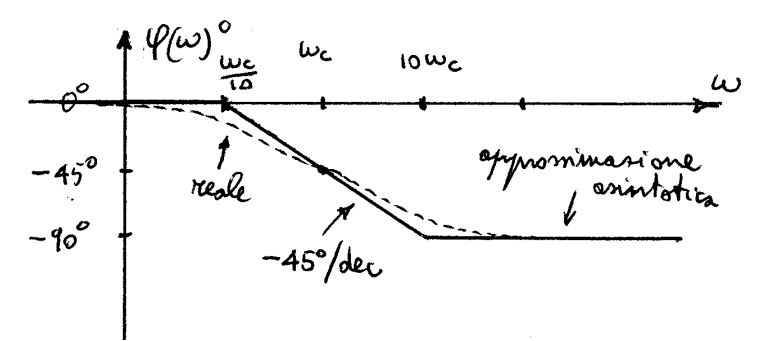

### **Fig. 7 Diagramma di Bode della fase di un circuito RC**

Anche in questo caso si utilizza l'approssimazione asintotica, commettendo un errore che vale al massimo circa 5,7° in corrispondenza di  $10\omega_c$  e di  $\omega_c$  /10.

Definizione di frequenza di taglio

Da questo diagramma si evidenzia in modo quantitativo il comportamento da filtro passa-basso del quadripolo, si deve però notare che il passaggio dalla banda passante alla banda oscura, non avviene in modo netto e preciso, non risulterebbe, perciò ben identificabile il valore della frequenza di taglio.

Per consentire un confronto tra circuiti filtranti di diversi costruttori si introdotta la seguente definizione convenzionale di frequenza di taglio:

si definisce **frequenza di taglio** (*cut-off frequency o roll-off frequency)* quel valore di frequenza per il quale la **potenza disponibile** in uscita è la **metà** della **potenza di uscita massima** disponibile in banda passante.

In base alla definizione sopra riportata la frequenza di taglio è chiamata pure frequenza a metà potenza.

Nel campo dell'elettronica si fa riferimento prevalentemente alla tensione piuttosto che alla potenza, è necessario vedere per quale valore della tensione di uscita si ha la frequenza di taglio:

consideriamo un carico resistivo: *L*  $\frac{d}{d}$  =  $\frac{V_o}{R_l}$  $P_{o} = \frac{v_{o}^{2}}{R}$  $=\frac{v_{o}}{R}$ , alla frequenza di taglio si ha:

$$
P_o(f_t) = \frac{1}{2} P_{oMax}
$$
 passando alle tensioni:

*L oMax L of R v R*  $v_{of_t}^2$   $\frac{1}{2} v_{\text{max}}^2$ 2  $=\frac{1}{2} \frac{v_{\text{max}}^2}{v_{\text{max}}}$ si ricava il rapporto fra le tensioni:

$$
\frac{v_{of_t}^2}{v_{oMax}^2} = \frac{1}{2}
$$

estraiamo la radice quadrata ed isoliamo la tensione di uscita alla frequenza di taglio, si ha:

 $v_{of_t} = \frac{1}{\sqrt{2}} v_{oMax}$  $=\frac{1}{\sqrt{2}}v_{\text{max}}$  da questa relazione possiamo dare la seguente definizione di frequenza di taglio

si definisce **frequenza di taglio** (*cut-off frequency o roll-off frequency)* quel valore di frequenza per il quale **la tensione disponibile** in uscita è  $1/\sqrt{2}$  (circa il 70%) **la tensione di uscita massima** disponibile in banda passante.

**In dB** il rapporto fra le due tensioni di uscita è **–3dB**, come facilmente si verifica, perciò la frequenza di taglio si chiama anche frequenza a – 3dB

### Frequenza di taglio filtro RC

Nel filtro RC, si può ricavare la relazione che determina la frequenza di taglio ponendo 2 1  $M(\omega) = \frac{1}{\sqrt{1 + (\omega \tau)^2}} = \frac{1}{\sqrt{2}}$  da cui si ricava:

$$
\sqrt{1 + (\omega \tau)^2} = \sqrt{2}
$$

 $(\omega \tau)^2 = 1$ 

 $\omega \tau = 1$ 

τ  $\omega_t = \frac{1}{t}$  pulsazione di taglio, passando alle più familiari frequenze si ricava la famosa ed importante relazione:

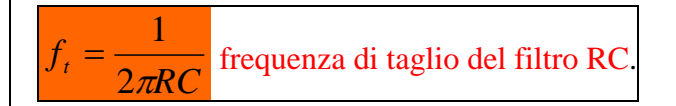

### *Il circuito CR*

Un secondo tipo di filtro passivo si può ottenere invertendo scambiando fra loro le posizioni di R e C, ottenendo così il filtro CR:

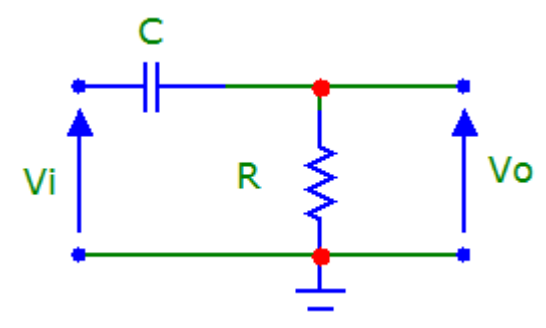

### **Fig. 8 Circuito CR**

### Analisi qualitativa

A basse frequenze (o L.F. da low frequency), il condensatore presenta elevatissima impedenza al punto da poterlo considerare un circuito aperto (impedenza infinita).

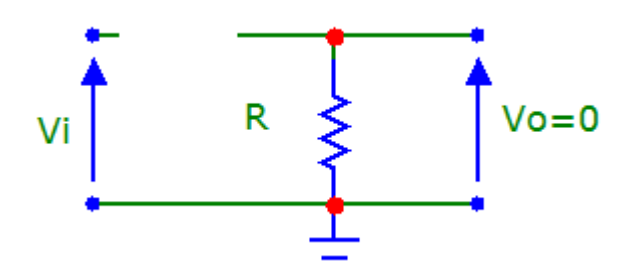

### **Fig. 9 Filtro CR a basse frequenze**

In questo caso nel circuito non si ha circolazione di corrente e quindi la tensione di uscita vale:  $V_{o} = RI = 0$ 

Ad alte frequenze (o H.F. da high frequency), il condensatore presenta un'impedenza molto piccola, approssimativamente zero, ossia si comporta come un cortocircuito.

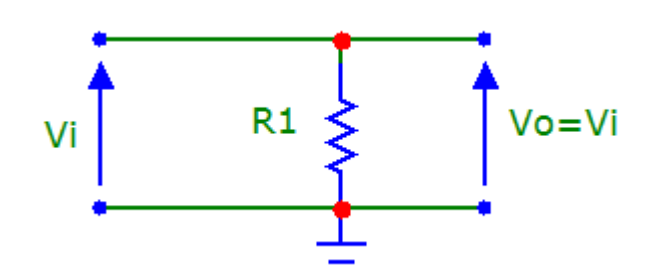

### **Fig. 10 Filtro CR ad alte frequenze**

In questo caso la tensione di uscita coincide evidentemente con la tensione d'ingresso

In conclusione abbiamo:

**L.F.**  $V_0 = 0$  **i** segnali a bassa frequenza sono **eliminati**;

**H.F**.  $V_o = V_i$  i segnali ad alta frequenza passano **invariati;** 

Appunti di Elettronica - Pasquale Altieri

⇒ il circuito è quindi un filtro **passa-alto**.

### Analisi quantitativa - Risposta in frequenza

Ricaviamo in termini matematici il comportamento del circuito, determiniamo perciò il guadagno di tensione del circuito espresso in termini di grandezze complesse, indichiamo questo guadagno ancora con  $\overline{F}(i\omega)$  e non  $\overline{A}(i\omega)$  come siamo abituati, per i soliti motivi.

Utilizziamo il seguente procedimento:

Scriviamo la tensione di uscita del circuito in termini di grandezze simboliche, utilizzando la regola del partitore (o altro metodo dell'elettrotecnica che riteniamo più opportuno):

$$
\overline{V}_o(j\omega) = \frac{\overline{Z}_R(j\omega)}{\overline{Z}_R(j\omega) + \overline{Z}_C(j\omega)} \overline{V}_i(j\omega) = \frac{R}{R + \frac{1}{j\omega C}} \overline{V}_i(j\omega) = \frac{R}{j\omega CR + 1} \overline{V}_i(j\omega)
$$

portiamo il termine in jωC a numeratore ed otteniamo:

$$
\overline{V}_o(j\omega) = \frac{j\omega CR}{j\omega CR + 1} \overline{V}_i(j\omega)
$$

Ricordiamo la definizione di guadagno:

$$
\overline{F}(j\omega) = \frac{\overline{V}_{o}(j\omega)}{\overline{V}_{i}(j\omega)}
$$

Sostituiamo al posto di Vo l'espressione ricavata in funzione della Vi:

$$
\overline{F}(j\omega) = \frac{\overline{V_o}(j\omega)}{\overline{V_i}(j\omega)} = \frac{j\omega CR}{j\omega CR + 1} \overline{V_i}(j\omega)
$$
 semplificando le  $\overline{V_i}(j\omega)$  si ha:  

$$
\overline{F}(j\omega) = \frac{j\omega CR}{j\omega CR + 1}
$$

Ricordiamo che la quantità CR è dimensionalmente un tempo e perciò è indicata con il nome di **costante di tempo** ed indicata con la lettera greca τ:  $τ = RC$ 

sostituendo si ottiene la seguente espressione :  $\vec{F}(j\omega) = \frac{j\omega t}{1 + i\omega \tau}$  $\omega$ ) =  $\frac{J\omega\tau}{1+j\alpha}$  $\overline{F}(j\omega) = \frac{j\omega\tau}{1 + j\omega\tau}$  che mi **descrive l'elaborazione svolta al quadripolo sui segnali sinusoidali**, la funzione *F*( *j*ω) prende il nome di **funzione di risposta armonica** del quadripolo o più semplicemente **risposta in frequenza**.

Risposta in ampiezza e fase

Nel caso specifico del filtro CR si ha:

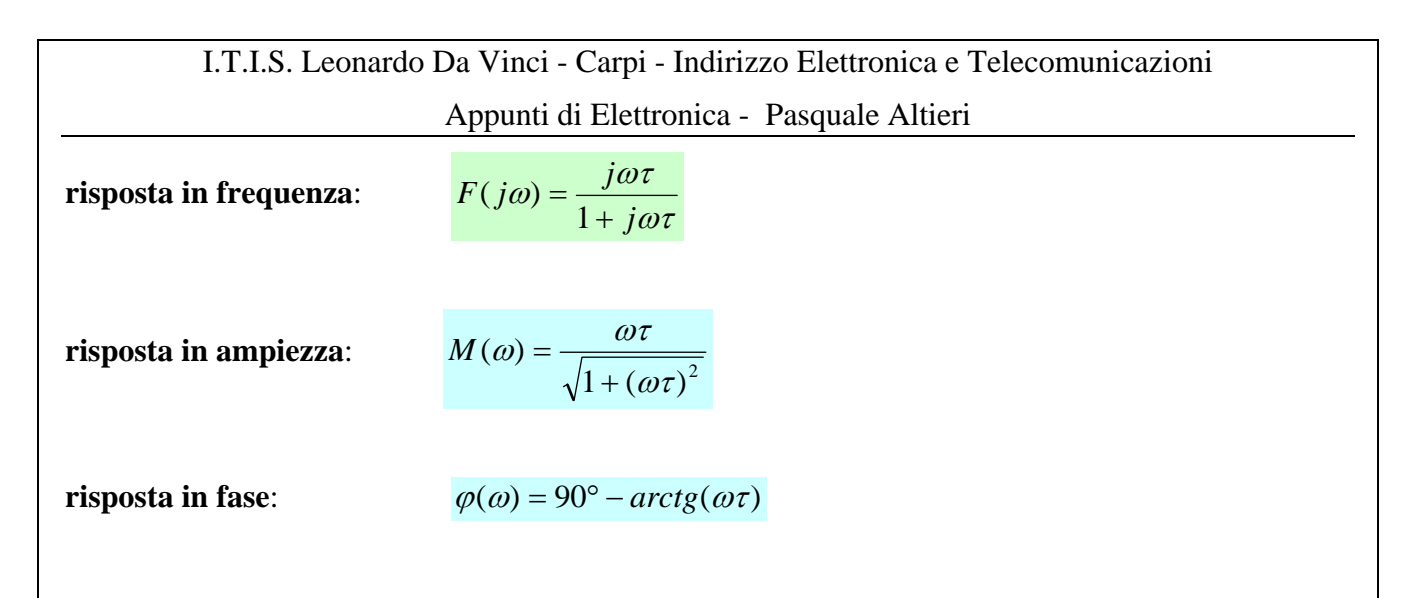

Curva di risposta in ampiezza o diagramma di Bode del modulo di un filtro CR

In Fig. 6 è riportato l'andamento complessivo, dove la quantità  $\omega_c = \frac{1}{\tau}$  $\omega_c = \frac{1}{2}$  è detta dette **pulsazione critica** *(critical frequency)*

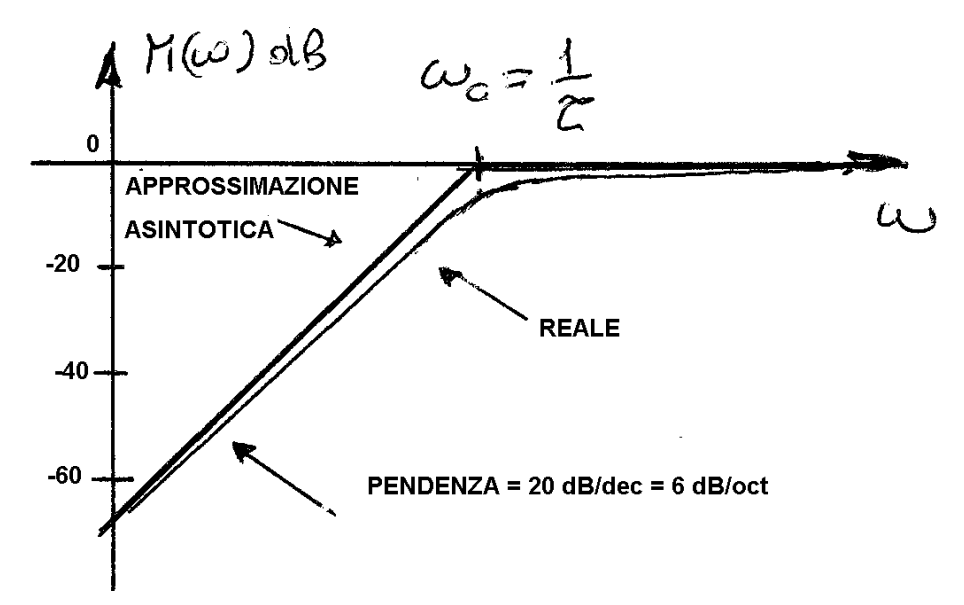

### **Fig. 11 - Diagramma di Bode del modulo di un circuito CR**

Nelle rappresentazioni grafiche fatte a mano, per semplificare il disegno, si preferisce approssimare l'andamento reale con i due asintoti (approssimazione asintotica), si commette così un errore che assume il suo valore massimo (3 dB) alla pulsazione critica, errore normalmente trascurabile nelle applicazioni pratiche.

Curva di risposta in fase o diagramma di Bode della fase di un filtro CR

Per la fase si procede in modo analogo a quanto fatto per il modulo e si ricava l'andamento di figura:

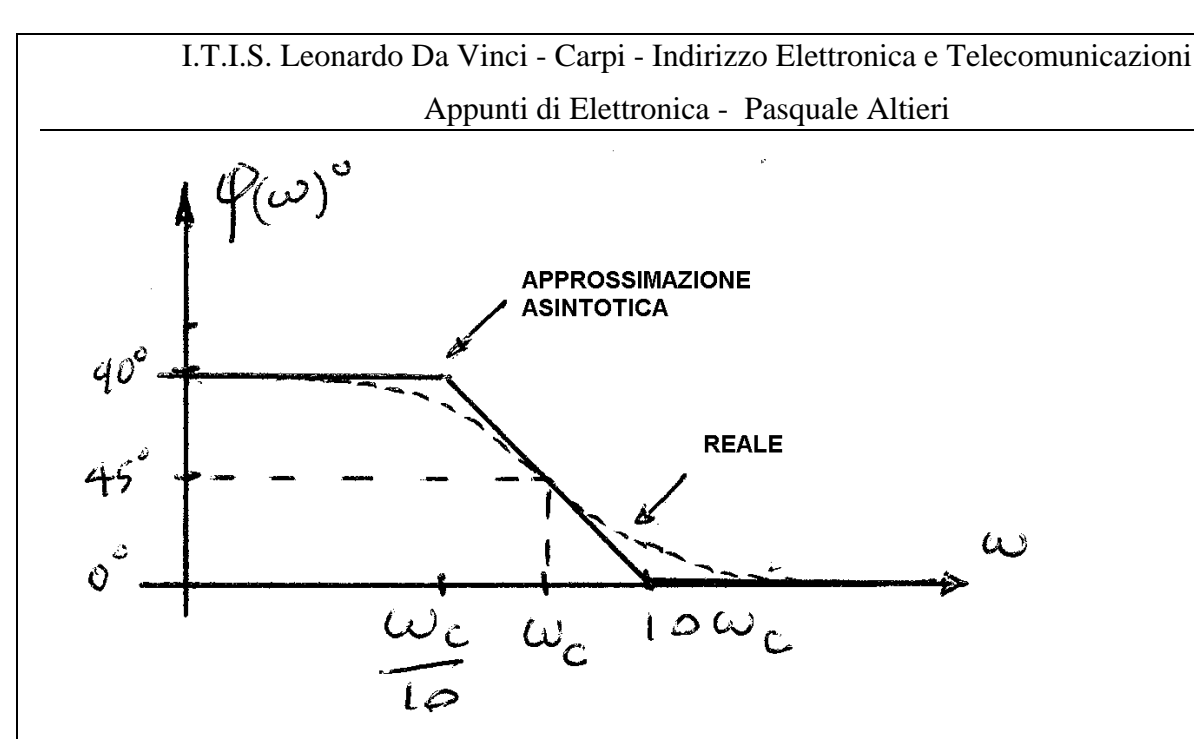

**Fig. 12 Diagramma di Bode della fase di un circuito CR** 

Anche in questo caso si utilizza l'approssimazione asintotica, commettendo un errore che vale al massimo circa 5,7° in corrispondenza di  $10\omega_c$  e di  $\omega_c/10$ .

Frequenza di taglio filtro CR

Nel filtro CR, si può ricavare la relazione che determina la frequenza di taglio ponendo 2 1  $M(\omega) = \frac{\omega \tau}{\sqrt{1 + (\omega \tau)^2}} = \frac{1}{\sqrt{2}}$  da cui si ricava ancora:

τ  $\omega_t = \frac{1}{t}$  pulsazione di taglio, passando alle più familiari frequenze si ricava la famosa ed importante relazione:

 $f_t = \frac{1}{2\pi RC}$ frequenza di taglio del filtro CR.

### *Il circuito RL*

I filtri si possono ottenere anche sostituendo a C un induttore L, si ottengono così i filtri RL e LR

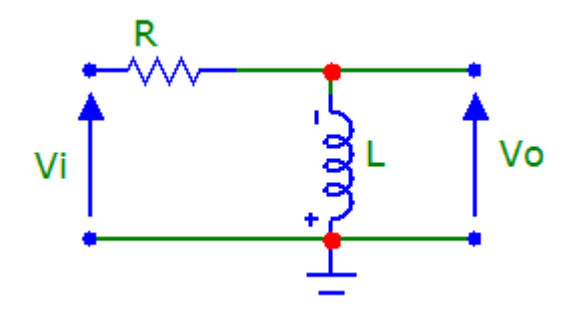

### **Fig. 13 Circuito RL**

---14--- {mod-10-filtri-steinmetz.doc}

## I.T.I.S. Leonardo Da Vinci - Carpi - Indirizzo Elettronica e Telecomunicazioni

### Appunti di Elettronica - Pasquale Altieri

### Analisi qualitativa

A basse frequenze (o L.F. da low frequency), l'induttore presenta impedenza molto piccola al punto da poterlo considerare zero, ossia si comporta come un cortocircuito.

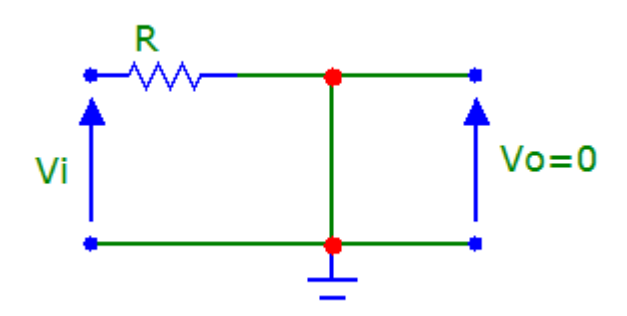

### **Fig. 14 Filtro RL a basse frequenze**

In questo quindi la tensione di uscita vale ovviamente zero.

Ad alte frequenze (o H.F. da high frequency), l'induttore presenta un'impedenza elevatissima, ossia si comporta come un circuito aperto.

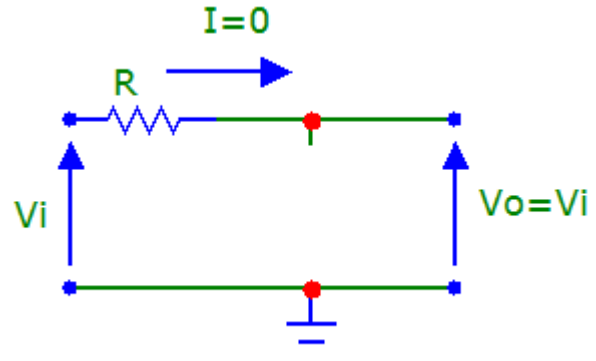

### **Fig. 15 Filtro RL ad alte frequenze**

In questo caso nel circuito non si ha circolazione di corrente e quindi la tensione di uscita vale:

$$
V_o = V_i - RI = V_i
$$

In questo caso la tensione di uscita coincide evidentemente con la tensione d'ingresso In conclusione abbiamo:

**L.F.**  $V_0 = 0$  **i** segnali a bassa frequenza sono **eliminati**;

**H.F**.  $V_o = V_i$  i segnali ad alta frequenza passano **invariati;** 

⇒ il circuito è quindi un filtro **passa-alto**.

Analisi quantitativa - Risposta in frequenza

Si procede come per gli altri filtri, si lascia allo studente provvedere ad effettuare i soliti passaggi, di seguito riporto i risultati

> ---15--- {mod-10-filtri-steinmetz.doc}

$$
\overline{F}(j\omega) = \frac{\frac{j\omega \cdot L}{R}}{\frac{j\omega \cdot L}{R} + 1}
$$

Ricordiamo che la quantità L/R è dimensionalmente un tempo e perciò è indicata con il nome di **costante di tempo** ed indicata con la lettera greca τ:  $\tau = L/R$ 

sostituendo si ottiene la seguente espressione :  $\overline{F}(j\omega) = \frac{j\omega t}{1 + i\omega \tau}$  $\omega$ ) =  $\frac{J\omega\tau}{1+ja}$  $\overline{F}(j\omega) = \frac{j\omega\tau}{1 + j\omega\tau}$  che mi **descrive l'elaborazione svolta al quadripolo sui segnali sinusoidali**, la funzione *F*( *j*ω) prende il nome di **funzione di risposta armonica** del quadripolo o più semplicemente **risposta in frequenza**.

Risposta in ampiezza e fase

Nel caso specifico del **filtro RL** si ha:

**risposta in frequenza**:

ωτ  $\omega$ ) =  $\frac{J\omega\tau}{1+j\alpha}$  $F(j\omega) = \frac{j\omega\tau}{1 + j\omega\tau}$ 

**risposta in ampiezza**:

$$
M(\omega) = \frac{\omega \tau}{\sqrt{1 + (\omega \tau)^2}}
$$

**risposta in fase:**  $\varphi(\omega) = 90^\circ - \arctg(\omega \tau)$ 

Curva di risposta in ampiezza o diagramma di Bode del modulo di un filtro RL

In Fig. 6 è riportato l'andamento complessivo, dove la quantità  $\omega_c = \frac{1}{\tau}$  $\omega_c = \frac{1}{2}$  è detta dette **pulsazione critica** *(critical frequency)*

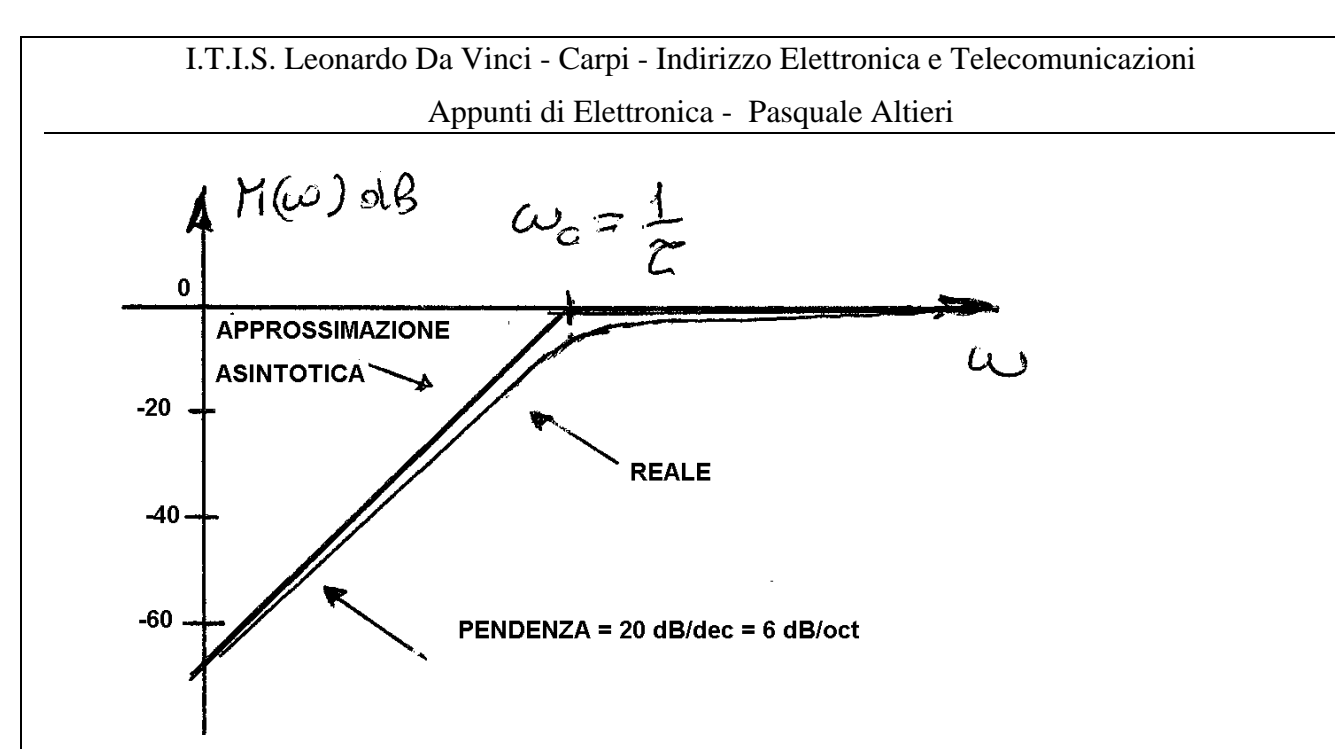

#### **Fig. 16 - Diagramma di Bode del modulo di un circuito RL**

Nelle rappresentazioni grafiche fatte a mano, per semplificare il disegno, si preferisce approssimare l'andamento reale con i due asintoti (approssimazione asintotica), si commette così un errore che assume il suo valore massimo (3 dB) alla pulsazione critica, errore normalmente trascurabile nelle applicazioni pratiche.

Curva di risposta in fase o diagramma di Bode della fase di un filtro RL

Per la fase si procede in modo analogo a quanto fatto per il modulo e si ricava l'andamento di figura:

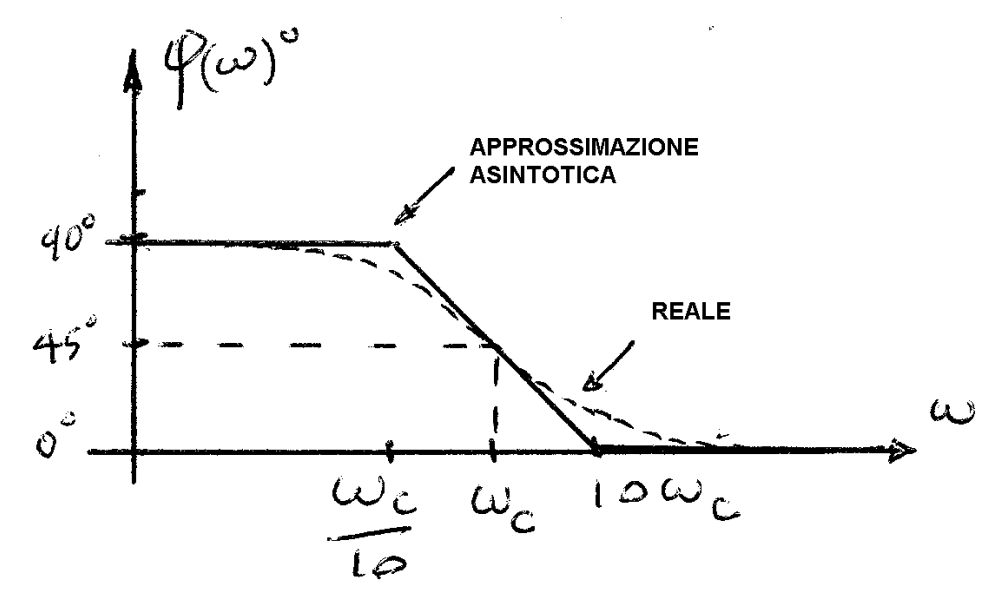

#### **Fig. 17 Diagramma di Bode della fase di un circuito RL**

Anche in questo caso si utilizza l'approssimazione asintotica, commettendo un errore che vale al massimo circa 5,7° in corrispondenza di  $10\omega_c$  e di  $\omega_c/10$ .

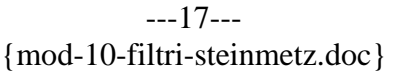

Frequenza di taglio filtro RL

Nel filtro RL, si può ricavare la relazione che determina la frequenza di taglio ponendo 2 1  $M(\omega) = \frac{\omega \tau}{\sqrt{1 + (\omega \tau)^2}} = \frac{1}{\sqrt{2}}$  da cui si ricava ancora:

τ  $\omega_t = \frac{1}{t}$  pulsazione di taglio, passando alle più familiari frequenze si ricava la famosa ed importante relazione:

 $f_t = \frac{1}{2\pi L/R}$ 1  $\overline{P}$  frequenza di taglio del filtro RL.

## *Il circuito LR*

Procedendo come con il filtro RC, si scambiano le posizioni di L e di R e si ottiene il filtro LR

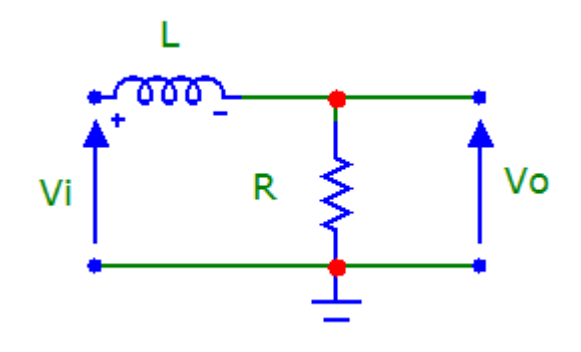

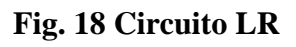

### Analisi qualitativa

A basse frequenze (o L.F. da low frequency), l'induttore presenta impedenza molto piccola al punto da poterlo considerare zero, ossia si comporta come un cortocircuito.

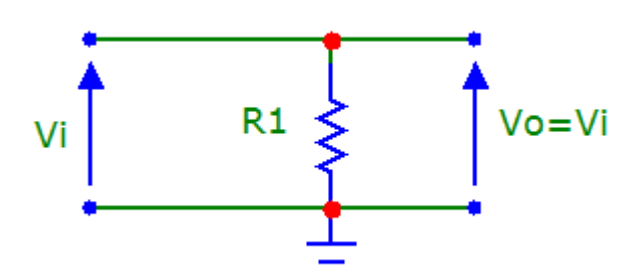

### **Fig. 19 Filtro LR a basse frequenze**

In questo quindi la tensione di uscita coincide con quella d'ingresso.

Ad alte frequenze (o H.F. da high frequency), l'induttore presenta un'impedenza elevatissima, ossia si comporta come un circuito aperto.

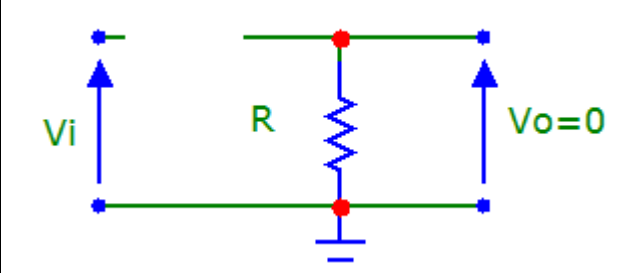

### **Fig. 20 Filtro LR ad alte frequenze**

In questo caso nel circuito non si ha circolazione di corrente e quindi la tensione di uscita vale:

$$
V_o = RI = 0
$$

In conclusione abbiamo:

---19--- {mod-10-filtri-steinmetz.doc} I.T.I.S. Leonardo Da Vinci - Carpi - Indirizzo Elettronica e Telecomunicazioni

Appunti di Elettronica - Pasquale Altieri

**L.F.**  $V_o = V_i$  i segnali a bassa frequenza passano **invariati**;

**H.F**.  $V<sub>o</sub> = 0$  i segnali ad alta frequenza sono **eliminati**;

⇒ il circuito è quindi un filtro **passa-basso**.

### Analisi quantitativa - Risposta in frequenza

Si procede come per gli altri filtri, si lascia allo studente provvedere ad effettuare i soliti passaggi, di seguito riporto i risultati

$$
\overline{F}(j\omega) = \frac{1}{\frac{j\omega \cdot L}{R} + 1}
$$

Ricordiamo che la quantità L/R è dimensionalmente un tempo e perciò è indicata con il nome di **costante di tempo** ed indicata con la lettera greca τ:  $\tau = L/R$ 

sostituendo si ottiene la seguente espressione :  $\frac{\overline{F}(j\omega) = \frac{1}{1 + j\omega\tau}}{1 + j\omega\tau}$  $\omega$ ) =  $\frac{ }{1+j}$  $\overline{F}(j\omega) = \frac{1}{1 + j\omega\tau}$  che mi **descrive l'elaborazione** 

**svolta al quadripolo sui segnali sinusoidali**, la funzione  $\overline{F}(j\omega)$  prende il nome di **funzione di risposta armonica** del quadripolo o più semplicemente **risposta in frequenza**.

Risposta in ampiezza e fase

Nel caso specifico del **filtro LR** si ha:

**risposta in frequenza**:

ωτ  $\omega$ ) =  $\frac{1}{1+j}$  $F(j\omega) = \frac{1}{1 + j\omega\tau}$ 

**risposta in ampiezza**:

 $1 + (\omega \tau)^2$  $\omega = \frac{1}{\sqrt{1-\frac{1}{1-\frac{1}{1-\frac{1$ ωτ  $\omega$ ) =  $\frac{ }{\sqrt{1+1}}$  $M(\omega) =$ 

**risposta in fase:**  $\varphi(\omega) = \arctg(\omega \tau)$ 

Curva di risposta in ampiezza o diagramma di Bode del modulo di un filtro RL

In Fig. 21 è riportato l'andamento complessivo, dove la quantità  $\omega_c = \frac{1}{\tau}$  $\omega_c = \frac{1}{2}$  è detta dette **pulsazione critica** *(critical frequency)*

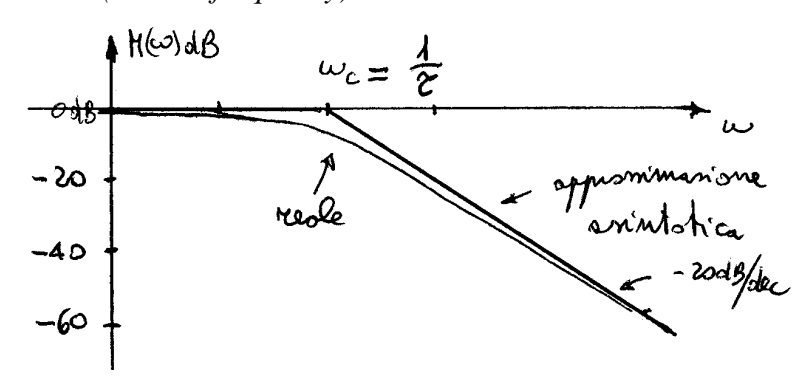

**Fig. 21 - Diagramma di Bode del modulo di un circuito LR** 

Nelle rappresentazioni grafiche fatte a mano, per semplificare il disegno, si preferisce approssimare l'andamento reale con i due asintoti (approssimazione asintotica), si commette così un errore che assume il suo valore massimo (3 dB) alla pulsazione critica, errore normalmente trascurabile nelle applicazioni pratiche.

Curva di risposta in fase o diagramma di Bode della fase di un filtro LR

Per la fase si procede in modo analogo a quanto fatto per il modulo e si ricava l'andamento di figura:

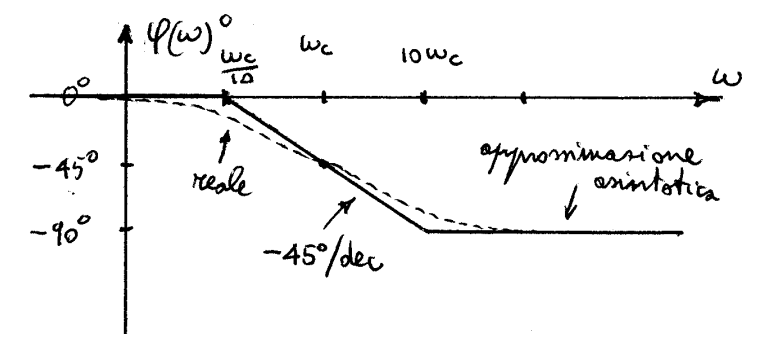

**Fig. 22 Diagramma di Bode della fase di un circuito LR** 

Anche in questo caso si utilizza l'approssimazione asintotica, commettendo un errore che vale al massimo circa 5,7° in corrispondenza di  $10\omega_c$  e di  $\omega_c/10$ .

Frequenza di taglio filtro LR

Nel filtro RL, si può ricavare la relazione che determina la frequenza di taglio ponendo 2 1  $M(\omega) = \frac{1}{\sqrt{1 + (\omega \tau)^2}} = \frac{1}{\sqrt{2}}$  da cui si ricava ancora:

τ  $\omega_t = \frac{1}{t}$  pulsazione di taglio, passando alle più familiari frequenze si ricava la famosa ed importante relazione:

 $f_t = \frac{1}{2\pi L/R}$ 1 frequenza di taglio del filtro LR.

### *Osservazioni*

Da quanto studiato si intuisce che **scambiando** fra loro **le posizioni** dei componenti R e C, o di R e L, il filtro **da passa-basso diventa passa-alto** e viceversa.

Se possibile si preferisce i filtri con condensatori per i seguenti motivi:

- il condensatore è normalmente **meno ingombrante**;
- l'induttore **produce** sempre un **campo magnetico** che si irradia nell'ambiente circostante, **disturbando** il funzionamento dei circuiti circostanti, ciò non succede nel condensatore, dove il campo elettrico è confinato tra le armature e verso l'esterno è nullo.
- l'induttore se ha un nucleo ferromagnetico può presentare comportamento **non lineare** (ciclo di isteresi) e quindi **distorcere** il segnale.

### "Trucchi" dei costruttori

Proprio per evitare l'accoppiamento indesiderato fra più induttori, si ricorre ad induttori avvolti su nuclei toroidali (ovvero chiusi), oppure negli induttori ad asse lineare questi si dispongono con assi in squadro, un esempio è dato dai due filtri di crossover per sistemi altoparlanti prodotto dalla Ciare.

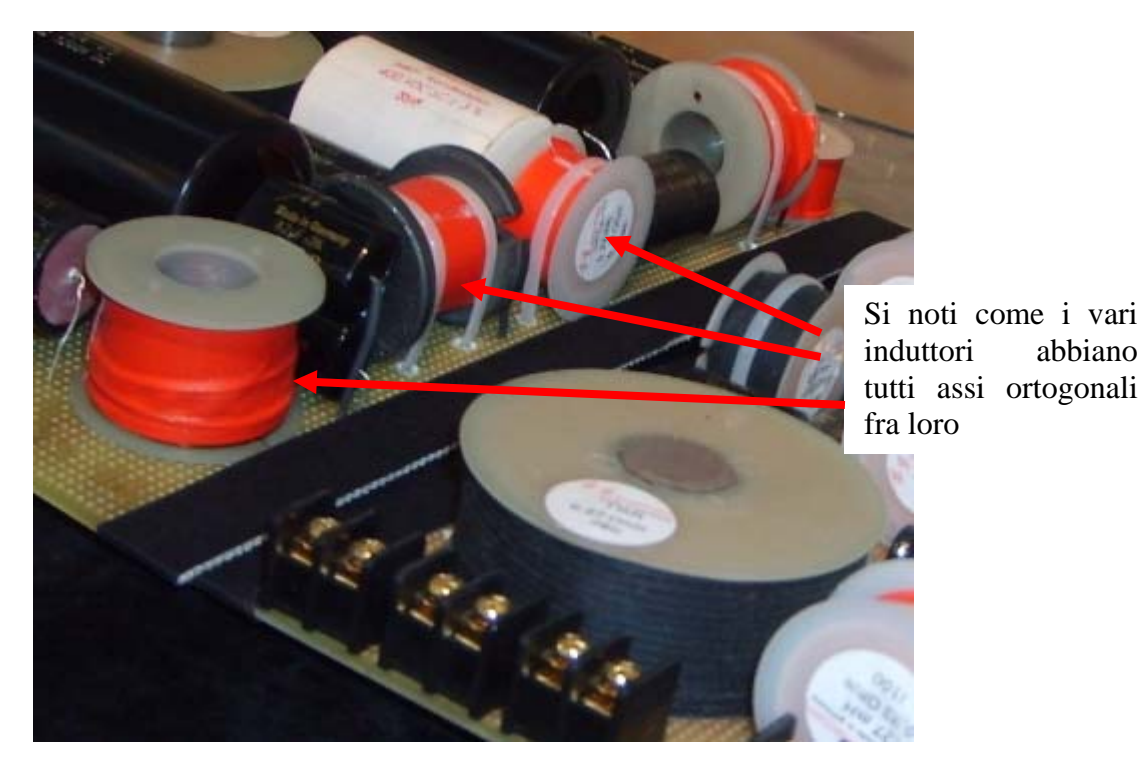

**Fig. 23 Posizionamento di induttori al fine di limitare gli accoppiamenti indesiderati** 

### *Parametri di qualità*

Nella pratica sono necessari dei parametri quantitativi che mi definiscono quanto il filtro in questione si avvicina al comportamento ideale.

Un parametro quantitativo molto utilizzato nei filtri passa basso e passa alto é la:

pendenza di taglio  $P_T$  definita come la pendenza o inclinazione della risposta in ampiezza in banda oscura.

La pendenza di taglio **si misura** solitamente in **dB/dec** (o **dB/oct** ) e solitamente é un multiplo intero di 20 dB/dec (6 dB/oct), ossia possiamo avere pendenze di taglio di 20 dB/dec, 40 dB/dec, 60 dB/dec, etc.., corrispondenti a filtri via via migliori.

### **Note**

Nel gergo elettronico un filtro con  $P_T$  di 20 dB/dec è detto del **primo ordine**, un filtro con  $P_T$  di 40 **dB/dec** è detto del **secondo ordine** e così via.

I filtri RC, CR, RL, LR, sono i filtri più semplici ed hanno una pendenza di taglio di 20 dB/dec, ossia sono del primo ordine.

Passaggio da dB/dec a dB/oct

 $P_T(dB/dec) = 20^* P_T(dB/oct)/6$ 

 $P_T(dB/oct) = 6* P_T(dB/dec)/20$ 

### *Collegamento in cascata*

Per ottenere filtri con elevata pendenza di taglio è possibile collegarne vari, uno di seguito all'altro, collegamento che in elettronica è detto in **cascata** (non in serie!!).

Due o più quadripoli sono collegati in **cascata,** quando l'uscita di uno di essi pilota l'ingresso del successivo. Fanno eccezione il primo, pilotato direttamente dal generatore, e l'ultimo, a cui é connesso il carico.

Il collegamento in cascata è raffigurato dalla figura seguente:

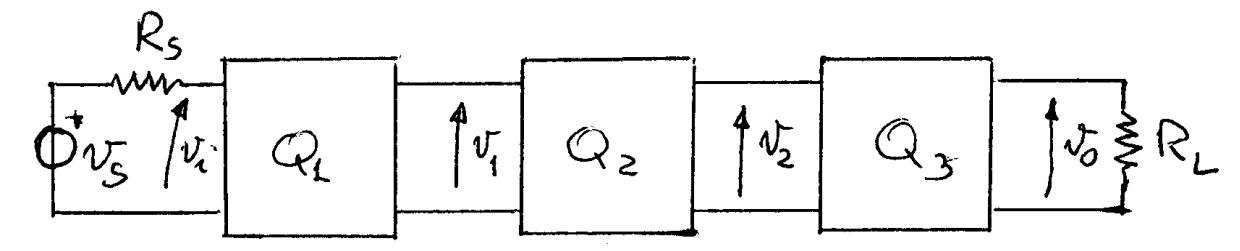

**Fig. 24 - Quadripoli in cascata** 

I.T.I.S. Leonardo Da Vinci - Carpi - Indirizzo Elettronica e Telecomunicazioni

#### Appunti di Elettronica - Pasquale Altieri

Facilmente si dimostra che il guadagno di tensione o di corrente o di potenza complessivo é pari al prodotto dei guadagni dei singoli quadripoli, ossia in formule (con riferimento al solo guadagno di tensione):

$$
A_{\text{vtot}} = \frac{v_{o}}{v_{i}} = A_{v1} \cdot A_{v2} \cdot A_{v3} \cdot ...
$$

Se si esprimono i guadagni in decibel, allora il guadagno complessivo é pari alla somma dei guadagni in decibel dei singoli quadripoli, ossia:

# $A_{\text{vtot}}$  (dB) =  $A_{\text{v1}}$  (dB) +  $A_{\text{v2}}$  (dB) +  $A_{\text{v3}}$  (dB)+....

**Nota:** ovviamente i guadagni dei singoli quadripoli vanno determinati considerando l'effetto di carico costituito dalla presenza degli altri.

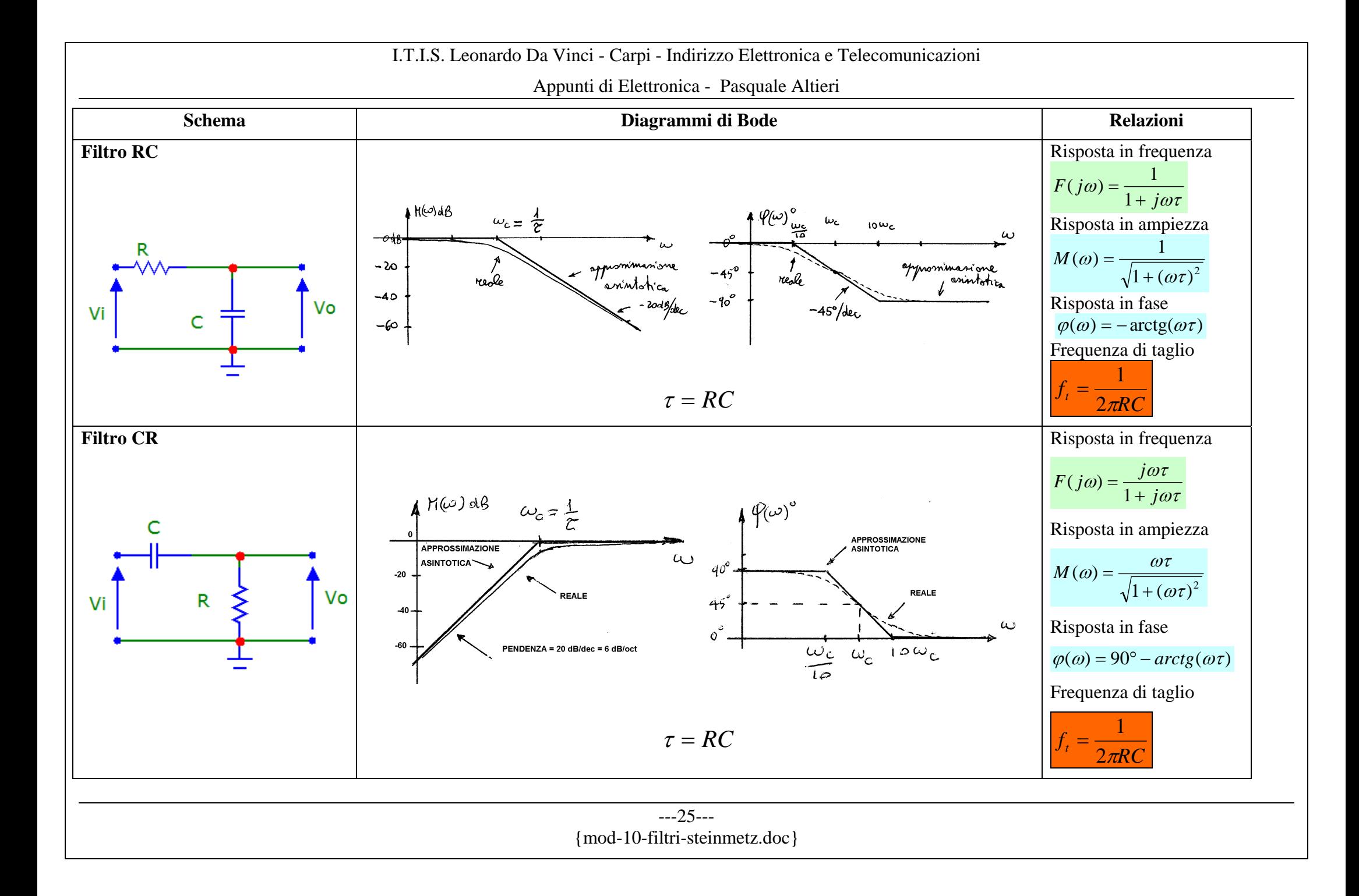

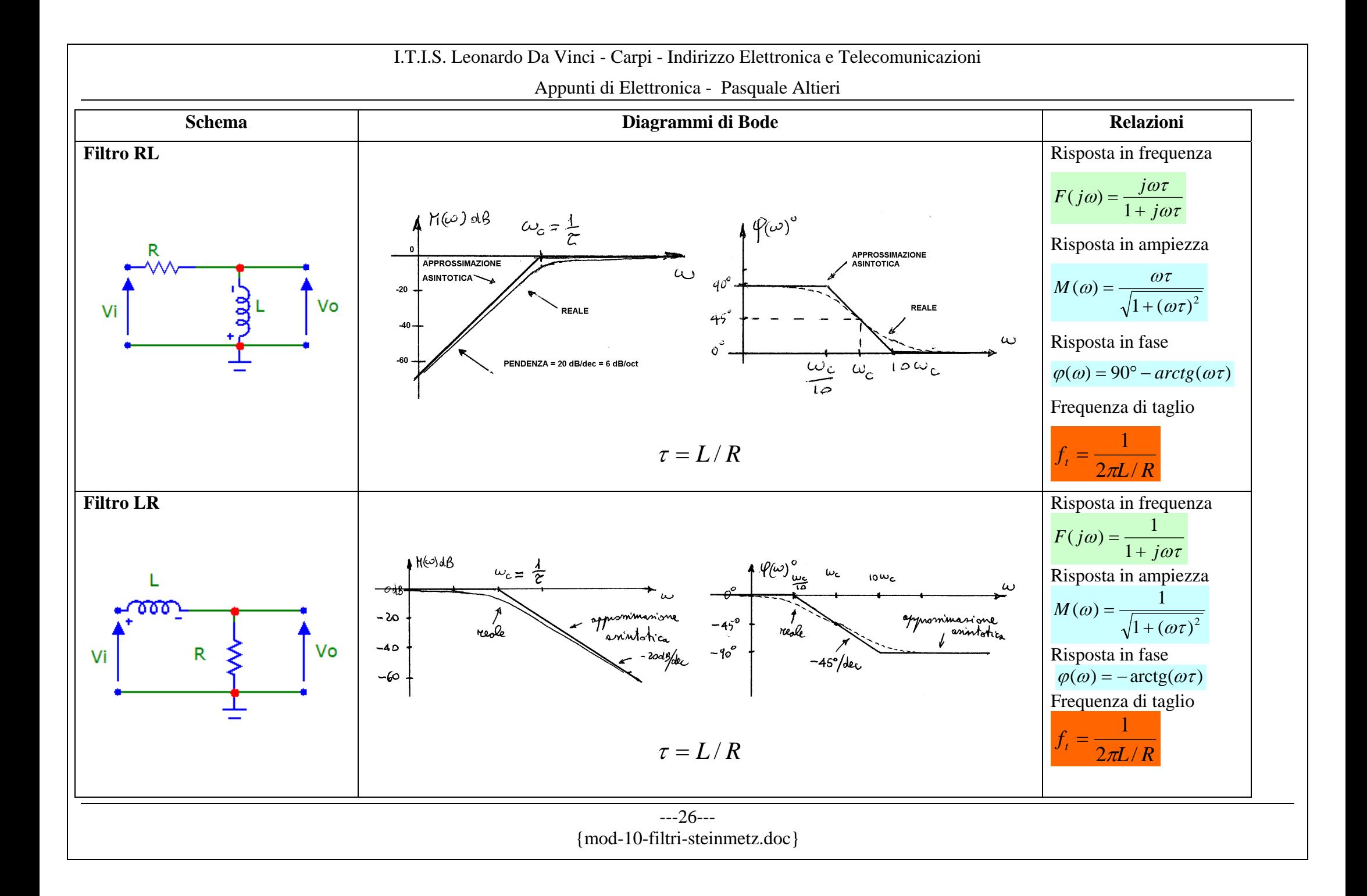

# **Filtri passa-banda**

## *Parametri di qualità*

Nel caso dei filtri passa-banda ed elimina banda la qualità o bontà del filtro é individuata dalla **selettività** definita come la capacità del filtro di trattare in modo **differente** (discriminare) segnali con **frequenze molto prossime** fra loro.

La **selettività é misurata** dal parametro quantitativo **fattore di merito Q** così definito:

f  $=\frac{1}{BW}$  con f<sub>o</sub> frequenza di centrobanda e BW larghezza di banda

# $BW = f_{ts} - f_{ti}$

Q

 $f_0 = \sqrt{f_{ts} f_{ti}}$  ossia la media geometrica delle frequenze di taglio inferiore e superiore.

Sembrerebbe però, più naturale definire la frequenza di centrobanda come media aritmetica delle due frequenze di taglio ( $f_0 = \frac{f_{ts} + f}{f}$  $t_{\rm o} = \frac{f_{\rm ts} + f_{\rm ti}}{2}$ ), allora per giustificare questa "strana" definizione di frequenza di centrobanda, dobbiamo ricordare che le risposte in frequenza sono rappresentate in grafici, nei quali l'asse delle frequenze é con scala logaritmica, ossia ciò che viene riportato sull'asse delle frequenze é in realtà il logaritmo della frequenza.

Allora il punto medio dell'intervallo i cui estremi sono le frequenze di taglio deve calcolarsi con riferimento ai valori effettivamente riportati sull'asse, ossia il logaritmo della frequenza, ne segue:

$$
\log f_o = \frac{\log f_{ts} + \log f_{ti}}{2} = \frac{\log (f_{ts} f_{ti})}{2} = \log (f_{ts} f_{ti})^{1/2} = \log \sqrt{(f_{ts} f_{ti})}
$$

ricordando ora che due logaritmi sono uguali se sono uguali gli argomenti si arriva alla relazione  $f_0 = \sqrt{f_{ts} f_{ti}}$  di definizione della frequenza di centro banda

Un filtro con banda passante **maggiore** di una ottava si dice a **banda larga,** altrimenti é detto **a banda stretta** o, a volte, **selettivo.**

Cerchiamo di esprimere queste differenze in termini di fattore di merito Q:

se la banda passante é un'ottava, allora  $f_{ts} = 2 f_{ti}$  da cui risulta:

$$
Q = \frac{f_o}{BW} = \frac{\sqrt{f_{ts}f_{ti}}}{f_{ts} - f_{ti}} = \frac{\sqrt{2f_{ti}f_{ti}}}{2f_{ti} - f_{ti}} = \frac{\sqrt{2f_{ti}^2}}{f_{ti}} = \frac{f_{ti}}{f_{ti}} = \sqrt{2}
$$

Dunque si ha:

- se  $Q < \sqrt{2}$  il filtro é a **banda larga;**
- se  $Q \ge \sqrt{2}$  il filtro é a **banda stretta** o **selettivo.**

I.T.I.S. Leonardo Da Vinci - Carpi - Indirizzo Elettronica e Telecomunicazioni

Appunti di Elettronica - Pasquale Altieri

Per i filtri a banda stretta con  $Q > 2$  si può assumere  $f_o = \sqrt{f_{ts}}f$  $f_{\text{te}} + f$  $\sigma = \sqrt{\frac{1}{1}}$ ts <sup>1</sup>ti  $=\sqrt{f_{ts}f_{ti}} \approx \frac{I_{ts}+I_{ti}}{I_{ts}}$ +  $\overline{2}$  e l'errore che si commette é piccolo (minore dell'1%).

### *Filtri a banda larga*

Una tecnica per realizzare filtri passa banda è quello di porre due filtri, uno passa-basso ed uno passa-alto in cascata, in cui la frequenza di taglio del passa-basso coincide con la frequenza di taglio superiore e la frequenza di taglio del passa-alto con la frequenza di taglio inferiore. Questa struttura è particolarmente **adatta** a realizzare **filtri a banda larga**.

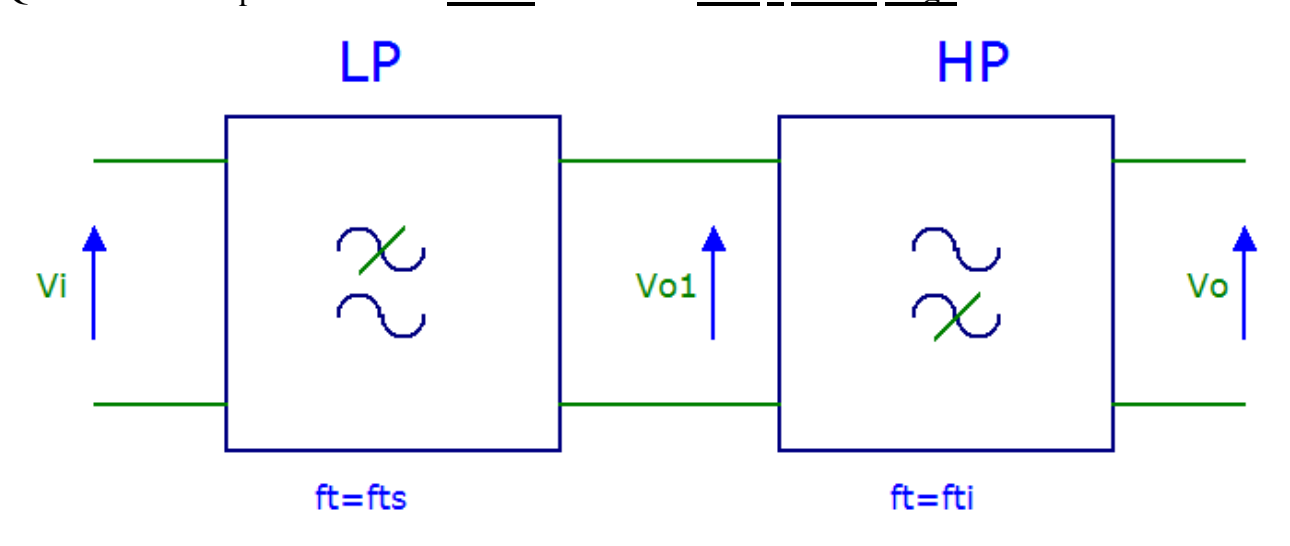

### **Fig. 25 - Filtro passa banda ottenuto con filtri LP e HP in cascata**

In teoria è indifferente se vi sia prima il passa-basso o il passa-alto, in pratica è più opportuno che vi sia prima il filtro passa-basso, in quanto questi limita immediatamente le frequenze che passano e quindi rende meno sensibile ad eventuali disturbi (rumori o interferenze) l'intero circuito. Lo studente ricordi che è buona regola limitare la banda passante all'indispensabile per evitare che entrino nel nostro circuito segnali indesiderati.

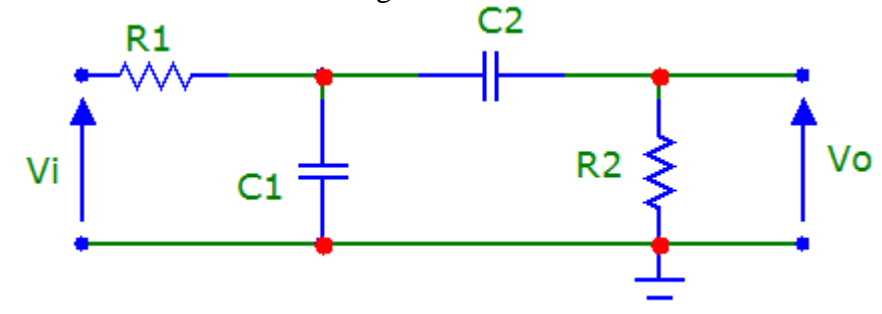

**Fig. 26 Filtro BP con filtri RC e CR in cascata** 

### *H.W. Bode – Breve biografia*

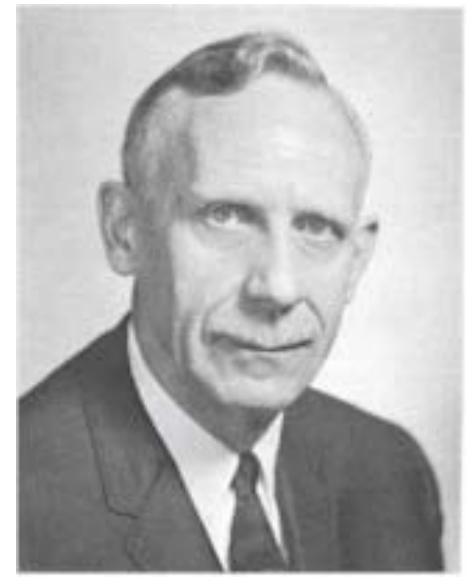

### **Fig. 27 Hendrik Wade Bode (24/12/1905 - 21/06/1982)**

Nato a Madison (Wisconsin) il 24/12/1905, a soli 14 anni completa la "High Scool", viene rifiutata la sua iscrizione all'Università dell'Illinois perché troppo giovane e quindi è costretto ad iscriversi all'università dell'Ohio, a 19 anni ottiene il B.A. degree (l'equivalente della laurea di primo livello), a 21 anni il M.A. degree sempre in matematica. Nello stesso anno (1926) viene assunto dalla Bell Labs di New York come progettista di filtri elettronici e equalizzatori. Nel 1929 passa al gruppo di ricerca Matematica dove si occupa di teoria delle reti e delle loro applicazioni ai sistemi di telecomunicazione. Nel 1935, sponsorizzato dalla Bell, ottiene il Ph.D. in Fisica presso la Columbia University. Nel 1938 sviluppa i diagrammi per cui è universalmente noto. Con lo scoppio della seconda guerra mondiale la sua attività si concentra sui sistemi di controllo per uso militare, in particolare di alcuni servomeccanismi per l'artiglieria contraerea. Con la fine della guerra continua la sua collaborazione con i militari per i sistemi missilistici.

Nel 1945 pubblica il libro "*Network Analysis and Feedback Amplifier Design*" opera fondamentale nel campo dell'elettronica e le telecomunicazioni.

Nel 1967 si ritira dai Bell Labs e continua con la carriera accademica. Muore il 21/06/1982 a Cambridge nel Massachusetts.

# **I Filtri - Tipi di risposte in frequenza**

#### **Sommario argomenti trattati**

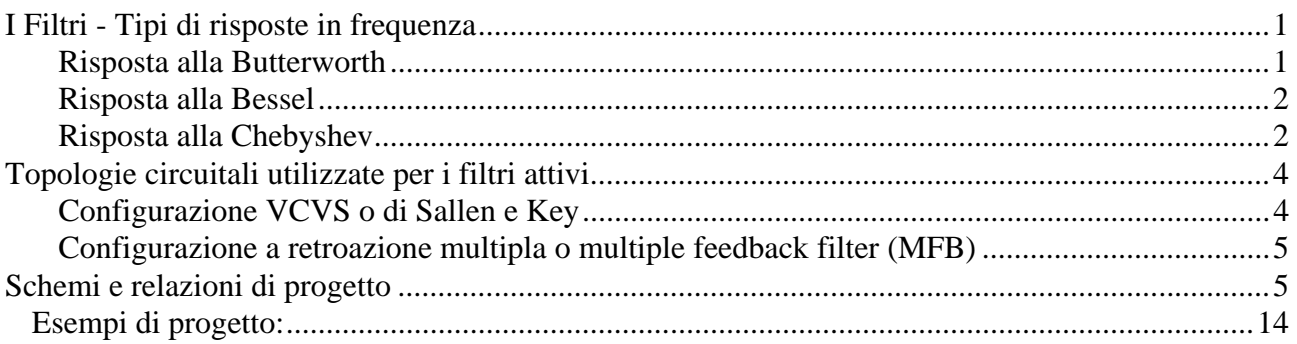

Nella realizzazione di un filtro si hanno vari andamenti possibili della risposta in frequenza, caratterizzati ciascuno da precise caratteristiche tecniche che possono essere molto utili in applicazioni specifiche, ci proponiamo di illustrare brevemente alcuni casi più frequenti nella pratica.

### Risposta alla Butterworth

È caratterizzata da una **risposta in ampiezza la più piatta possibile** in banda passante e pertanto è anche nota come risposta *massimamente piatta*. Questa caratteristica è l'ideale nelle applicazioni audio ad alta fedeltà in cui è assolutamente necessario che il filtro amplifichi della stessa quantità tutti i segnali con frequenza compresa nella banda passante.

Il nome di risposta alla Butterworth si deve all'ingegnere elettronico che per primo studiò il problema e ricavò questo tipo di risposta.

Butterworth effettuò il suo studio in termini di poli e di zeri della funzione di trasferimento del filtro (ed è questo un motivo per il quale abbiamo introdotto i poli e gli zeri) e determinò che questi dovevano trovarsi nel piano di Gauss (piano dei numeri complessi) equispaziati su di una

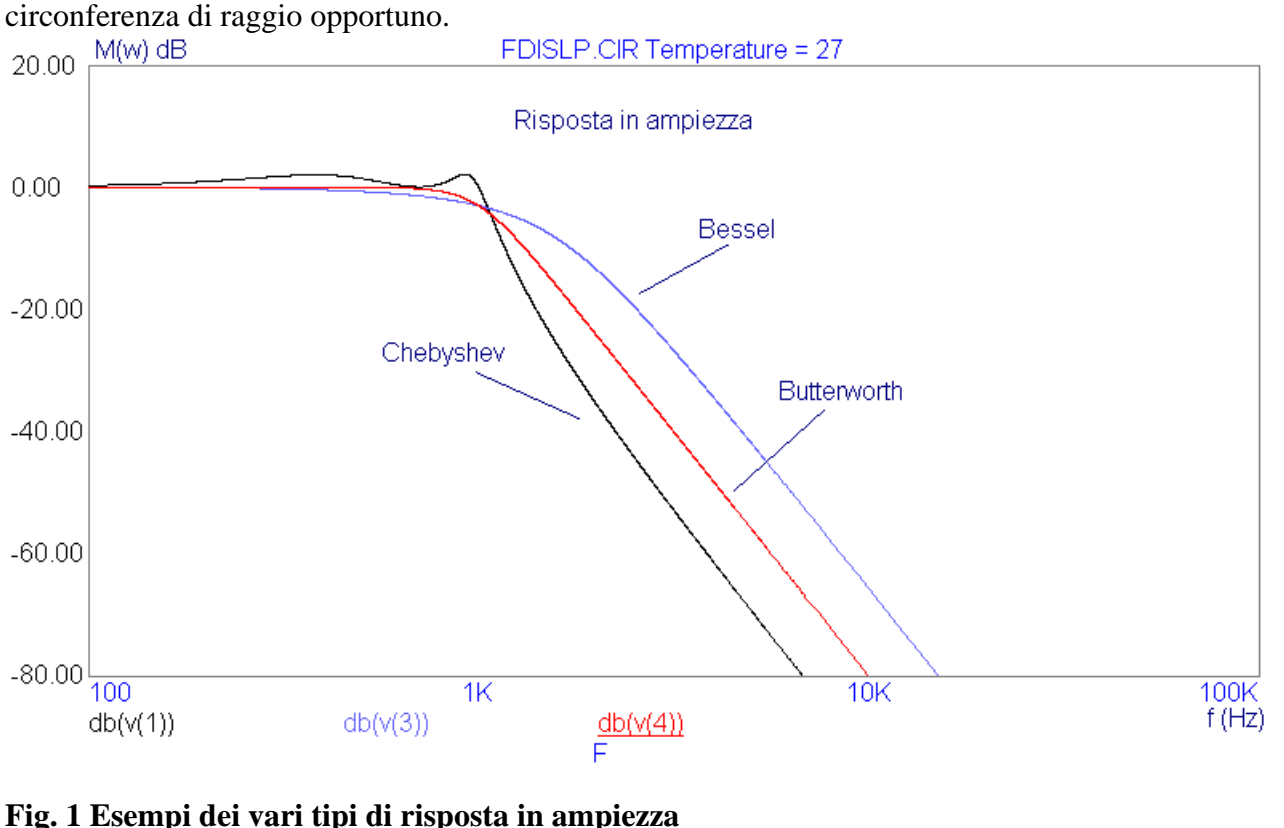

---1--- {mod-11-filtriattivi.doc}

### Risposta alla Bessel

È caratterizzata da una **risposta in fase la più lineare possibile** in banda passante. Questa caratteristica fa si che il filtro introduca un **ritardo temporale uguale** per tutti i segnali con frequenza compresa nella banda passante.

Il filtro di Bessel è utilizzato soprattutto nelle telecomunicazioni quando sono presenti molti filtri in cascata ed il ritardo temporale introdotto è notevole.

Il nome di risposta alla Bessel si deve al nome del matematico francese che per primo ha sviluppato le funzioni matematiche che sono a fondamento del comportamento del filtro.

### Risposta alla Chebyshev

È caratterizzata da una **risposta in ampiezza con oscillazioni di ampiezza costante** in banda passante, tali oscillazioni prendono il nome di ripple e la riposta viene anche chiamata **equiripple**. Questa caratteristica fa si che il filtro presenti in prossimità della frequenza di taglio una **pendenza di taglio molto elevata**.

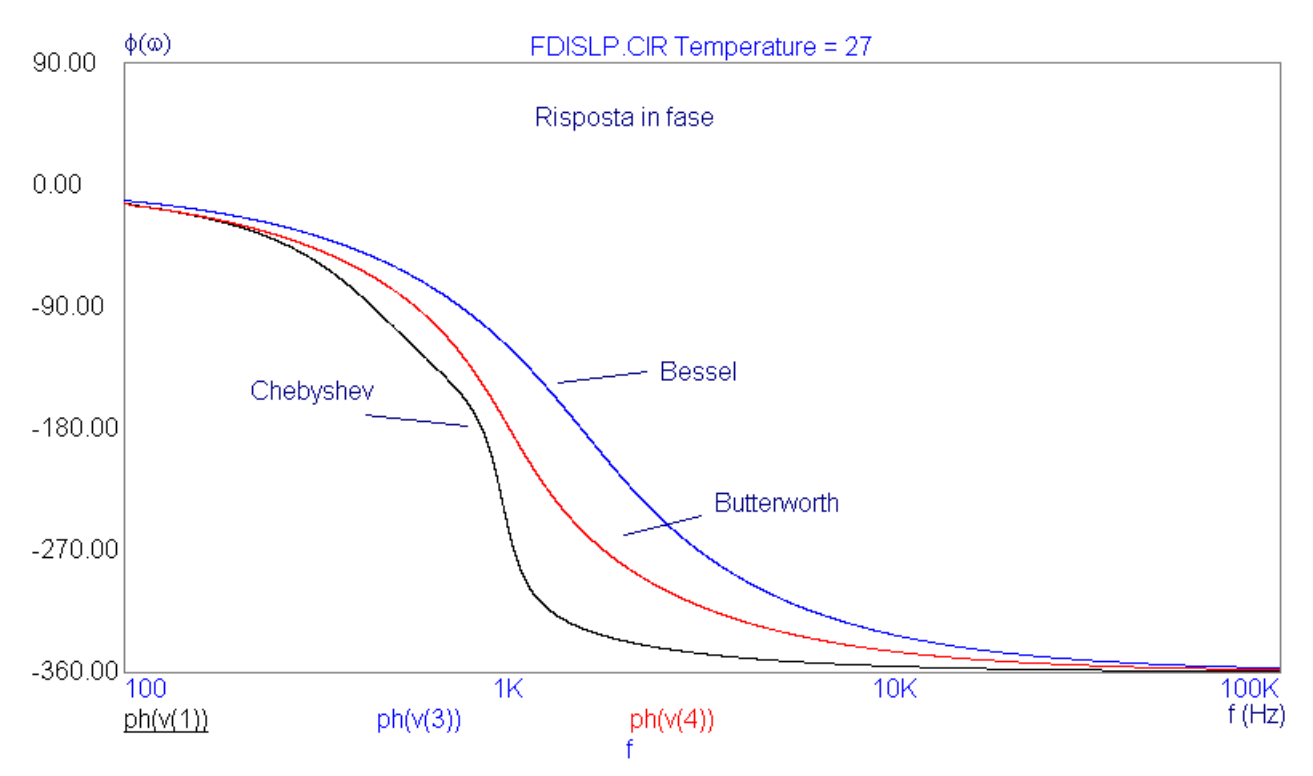

#### **Fig. 2 Esempi dei vari tipi di risposta in fase**

Il filtro di Chebyshev è utilizzato soprattutto nelle telecomunicazioni quando è necessario un'elevata pendenza di taglio e si è disposti a sacrificare sia la massima piattezza che la presenza di un ritardo temporale variabile con la frequenza.

 Il nome di risposta alla Chebyshev si deve al nome del matematico russo che per primo ha sviluppato le funzioni matematiche che sono a fondamento del comportamento del filtro.

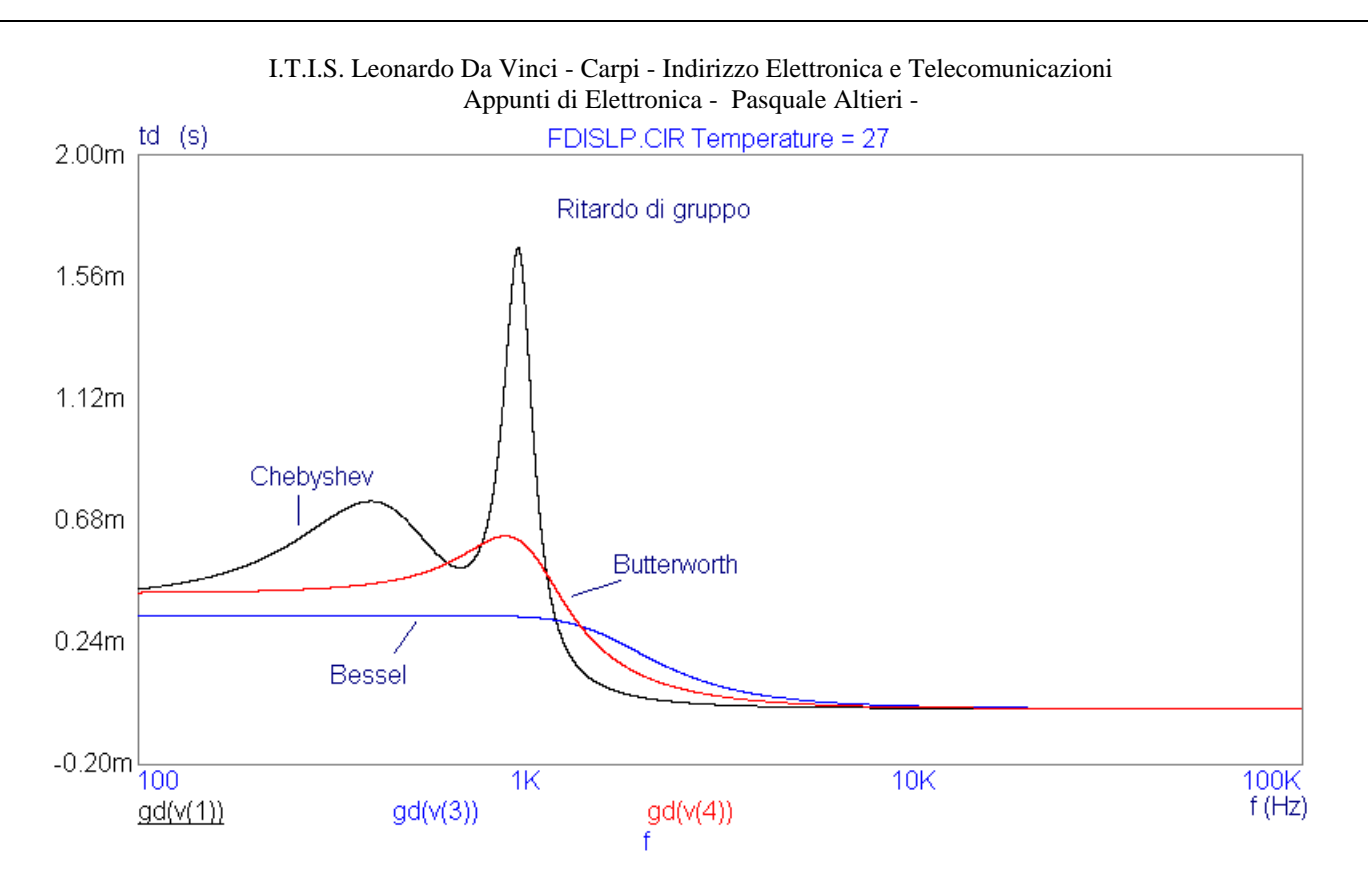

**Fig. 3 Esempi dei vari tipi di ritardi introdotti** 

### **Topologie circuitali utilizzate per i filtri attivi**

Per la realizzazione di filtri attivi ad elevata pendenza di taglio (filtri di ordine maggiore o uguale a 2) si utilizzano apposite configurazioni circuitali, tra queste le più utilizzate sono le seguenti:

#### Configurazione VCVS o di Sallen e Key

La configurazione generale si può vedere in fig. ed ha la caratteristica di utilizzare un op-amp in configurazione non invertente. Dal punto di vista tecnico le sue caratteristiche sono:

- ☺ Elevata impedenza d'ingresso per la presenza della configurazione non invertente.
- ☺ Bassa impedenza d'uscita.
- ☺ Facile regolazione del guadagno tramite le due resistenze collegate all'ingresso invertente.
- ☺ Ideale per filtri con risposta alla Butterworth.

/ Presenza di una retroazione positiva e conseguenti svantaggi di natura pratica (li vedremo meglio in quinta).

 $\odot$  Forte dipendenza del O del circuito dal guadagno cosicché l'utilizzo della configurazione è limitata a bassi valori di Q (**1<Q<10**) e di guadagno (al più 10).

/ Sconsigliato per filtri passa-banda.

**Filtro VCVS** 

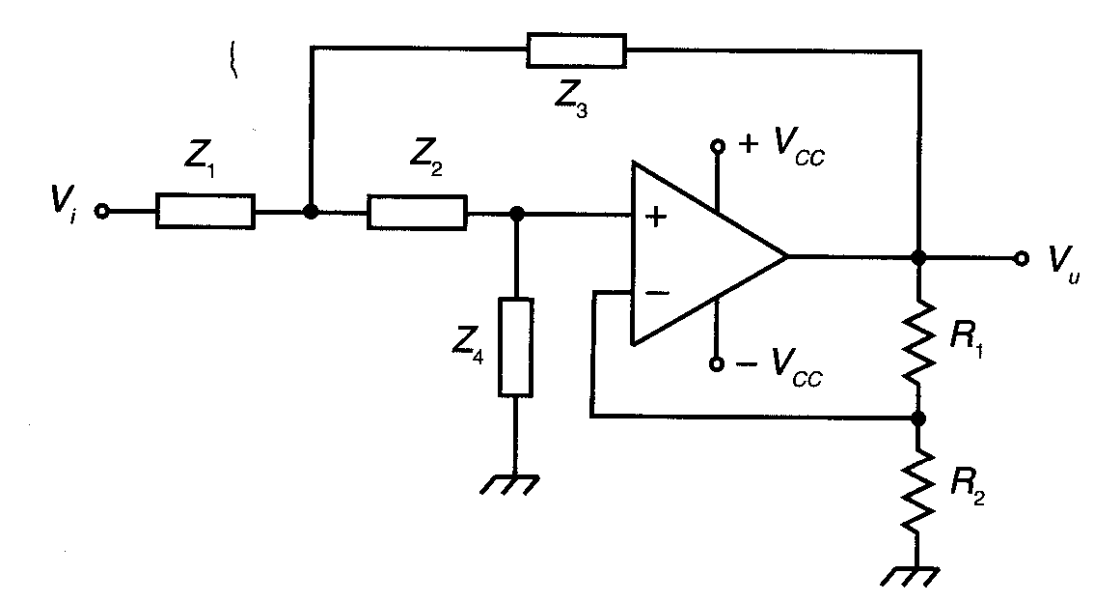

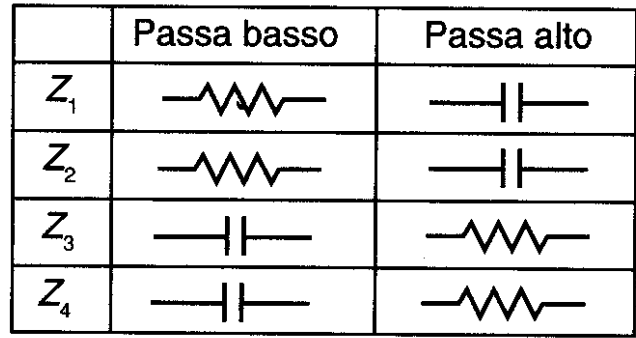

---4--- {mod-11-filtriattivi.doc}

Configurazione a retroazione multipla o multiple feedback filter (MFB)

La configurazione generale si può vedere in fig. ed ha la caratteristica di utilizzare un op-amp in configurazione invertente. Dal punto di vista tecnico le sue caratteristiche sono:

☺ Bassa impedenza d'uscita.

 $\odot$  Scarsa dipendenza del Q del circuito da guadagno cosicché è possibile realizzare valori di Q ragionevolmente elevati (comunque Q < 15).

☺ Va bene per tutti i tipi di risposta (Butterworth, Bessel, Chebyshev).

/ Media impedenza d'ingresso.

/ Richiede op-amp con elevato guadagno ossia con comportamento molto prossimo a quello ideale.

### Filtro a reazione multipla

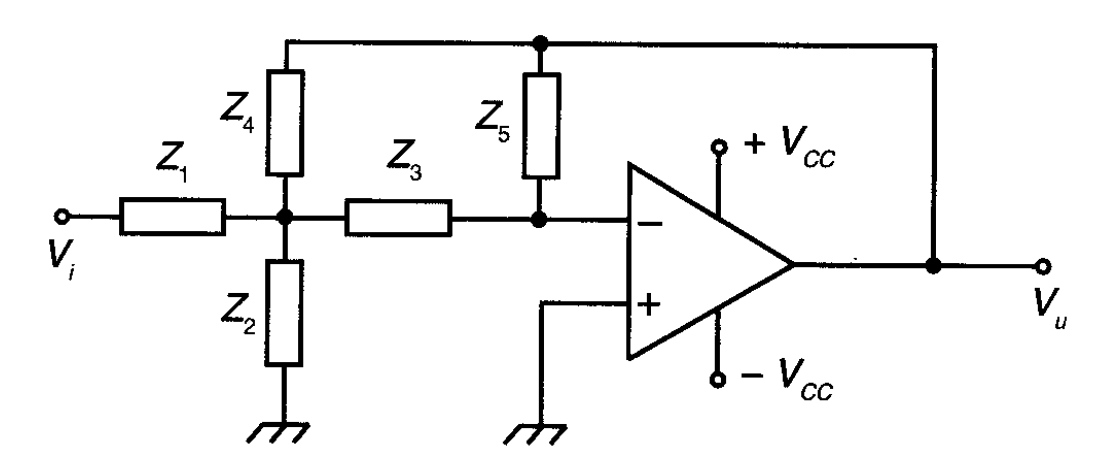

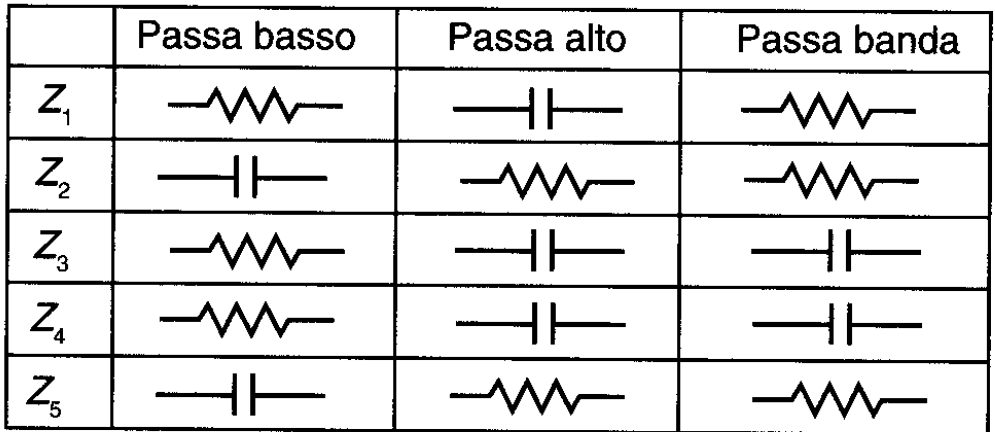

**Schemi e relazioni di progetto** 

Filtro passa-alto VCVS

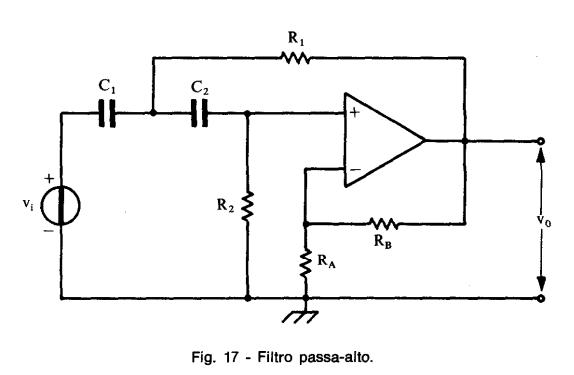

Equazione generale:

$$
G(s) = \frac{K \cdot s^2}{s^2 + 2s\xi\omega_n + \omega_n^2}
$$
 (47)

Equazione del circuito:

$$
G(s) = \frac{A \cdot s^2}{s^2 + s \left(\frac{1}{R_2 C_2} + \frac{1}{R_2 C_1} + \frac{1 - A}{R_1 C_1}\right) + \frac{1}{R_1 R_2 C_1 C_2}}
$$
(48)  

$$
A = 1 + \frac{R_B}{R_A}
$$

Confrontando la (47) con la (48) si ha:

$$
\omega_n = \frac{1}{\sqrt{R_1 R_2 C_1 C_2}}
$$
 ; pulsazione di taglio  

$$
K = A = 1 + \frac{R_B}{R_A}
$$
 ; amplificazione massima  
in banda

$$
\xi = \frac{1}{2} \left[ \sqrt{\frac{R_1 C_1}{R_2 C_2}} + \sqrt{\frac{R_1 C_2}{R_2 C_1}} + (1 - A) \sqrt{\frac{R_2 C_2}{R_1 C_1}} \right]; \text{ sonozamento}
$$

*Progetto:* Si fissa  $\omega_n$ ; A; Q;  $C_1 = C_2 = C$  e  $R_A$ , si ricava:

$$
R_B = (A - 1)R_A; \quad R_1 = \frac{\frac{1}{Q} + \sqrt{\frac{1}{Q^2} + 8(A - 1)}}{4\omega_n C};
$$

$$
R_2 = \frac{4}{\omega_n C \left[\frac{1}{Q} + \sqrt{\frac{1}{Q^2} + 8(A - 1)}\right]}
$$

Progetto a componenti uguali:

Si pone:  $R_1 = R_2 = R$ ;  $C_1 = C_2 = C$ , si ricava:

$$
\omega_n = \frac{1}{RC}
$$
;  $A = 1 + \frac{R_B}{R_A}$ ;  $\xi = \frac{3-A}{2}$ 

Si fissa  $\omega_n$ ;  $\xi$ ; C e R<sub>A</sub>, si ottiene:

$$
R = \frac{1}{\omega_n C}; \quad A = 3 - 2\xi; \quad R_B = (A - 1)R_A
$$

N.B.  $Q = \frac{1}{2\xi}$ 

Filtro passa-basso VCVS

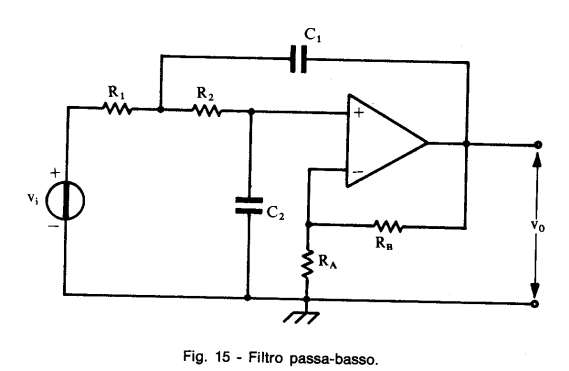

Equazione generale:

$$
G(s) = \frac{K \cdot \omega_n^2}{s^2 + 2s\zeta\omega_n + \omega_n^2}
$$
\n(43)

Equazione del circuito:

$$
G(s) = \frac{A \cdot \frac{1}{R_1 R_2 C_1 C_2}}{s^2 + s \left[ \frac{1}{R_1 C_1} + \frac{1}{R_2 C_1} + \frac{1 - A}{R_2 C_2} \right] + \frac{1}{R_1 R_2 C_1 C_2}}
$$
(44)

Confrontando la (43) con la (44), si ha:

 $\omega_n = \frac{1}{\sqrt{R_1 R_2 C_1 C_2}}$ 

; pulsazione di taglio

 $K = A = 1 + \frac{R_B}{R_A}$ 

; amplificazione massima

 $\xi = \frac{1}{2} \left[ \sqrt{\frac{R_2 C_2}{R_1 C_1}} + \sqrt{\frac{R_1 C_2}{R_2 C_1}} + (1 - A) \sqrt{\frac{R_1 C_1}{R_2 C_2}} \right]$ ; smorzamento

Progetto: Si fissa  $\omega_n$ ; A; Q; C<sub>1</sub> e R<sub>A</sub>, si ricava:

$$
R_B = (A - 1) R_A; \qquad R_1 = \frac{2Q}{\omega_n C_1};
$$
  

$$
R_2 = \frac{1}{2Q\omega_n C_1 \left(\frac{R_B}{R_A} + \frac{1}{Q^2}\right)}; \qquad C_2 = \left(\frac{R_B}{R_A} + \frac{1}{Q^2}\right) \cdot C_1
$$

Progetto a componenti uguali

Si pone:  $R_1 = R_2 = R$  e  $C_1 = C_2 = C$  si ricava:

 $\mathbb{R}^2$ 

$$
\omega_n = \frac{1}{RC}
$$
;  $A = 1 + \frac{R_B}{R_A}$ ;  $\xi = \frac{3-A}{2}$ 

Si fissa  $\omega_n$ ;  $\xi$ ; C e R<sub>A</sub> si ottiene:

$$
R = \frac{1}{\omega_n C}; \quad A = 3 - 2\xi; \quad R_B = (A - 1)R_A
$$
  
N.B.  $Q = \frac{1}{2\xi}$ 

I.T.I.S. Leonardo Da Vinci - Carpi - Indirizzo Elettronica e Telecomunicazioni Appunti di Elettronica - Pasquale Altieri -

## Filtro passa-banda VCVS

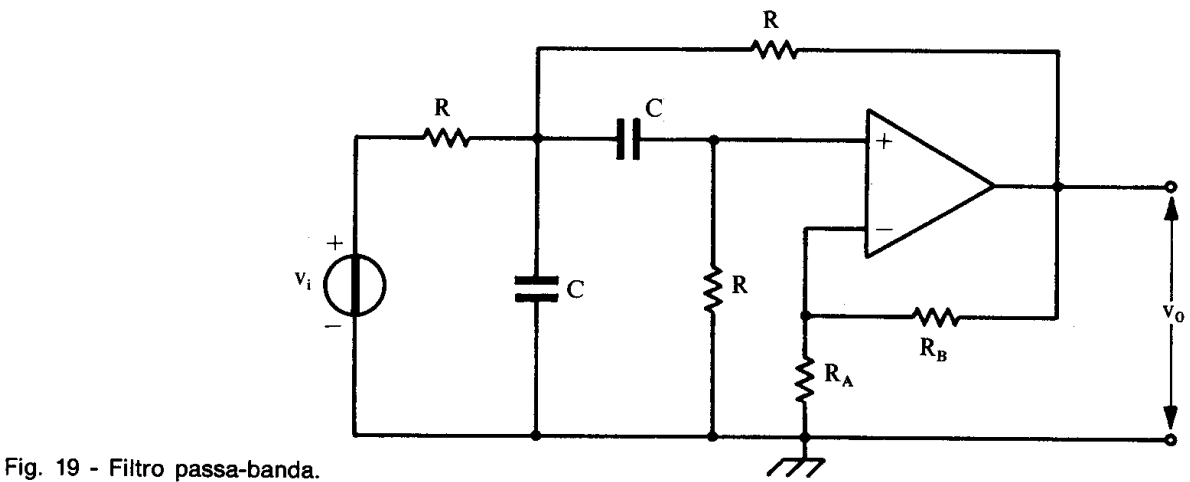

 $\overline{a}$ 

Equazione generale:

$$
G(s) = \frac{Ks\frac{\omega_n}{Q}}{s^2 + s\frac{\omega_n}{Q} + \omega_n^2}
$$
 (51)

Equazione del circuito:

$$
G(s) = \frac{A \cdot \frac{s}{RC}}{s^2 + s \frac{4 - A}{RC} + \frac{2}{(RC)^2}}
$$
(52)  

$$
A = 1 + \frac{R_B}{R_A}
$$

Confrontando la (51) con la (52), si ha:

$$
\omega_n = \frac{\sqrt{2}}{RC}
$$
; pulsazione di centro banda  

$$
Q = \frac{\sqrt{2}}{4 - A}
$$
; fattore di merito  

$$
K = \frac{A}{4 - A}
$$
; amplificazione massima in banda

Progetto: si fissa  $\omega_n$ , Q, C, e R<sub>A</sub>, si ottiene:

$$
R = \frac{\sqrt{2}}{\omega_n C}; \quad A = \frac{4Q - \sqrt{2}}{Q}; \quad R_B = (A - 1)R_A; \quad K = \frac{A}{4 - A}
$$
  
N.B.  $Q = \frac{1}{2\xi}$ 

---8--- {mod-11-filtriattivi.doc}

#### Filtro passa-basso a retroazione multipla

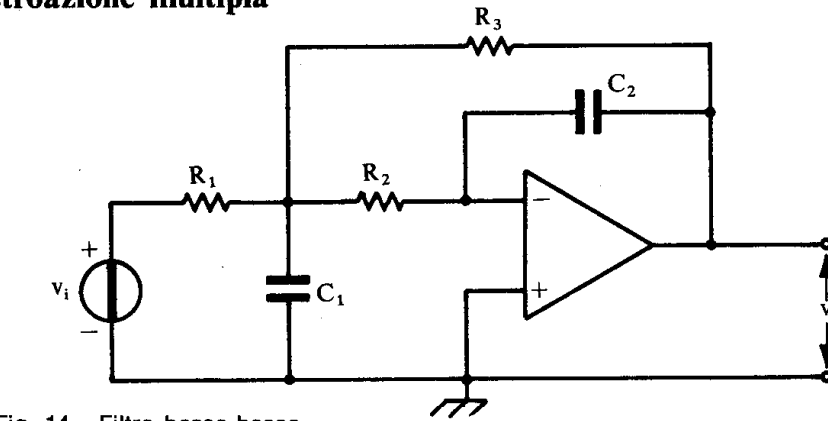

Fig. 14 - Filtro bassa-basso.

Equazione generale:

$$
G(s) = \frac{K\omega_n^2}{s^2 + 2s\xi\omega_n + \omega_n^2}
$$
\n(41)

 $(42)$ 

Equazione del circuito:<br>  $G(s) = -\frac{R_1R_2C_1C_2}{R_1R_2C_1C_2}$  $\overline{1}$ 

$$
s^{2} + \frac{1}{C_{1}}\left(\overline{R_{1}} + \overline{R_{2}} + \overline{R_{3}}\right) + \frac{1}{R_{2}R_{3}C_{1}C_{2}}
$$

Confrontando la (41) con la (42), si ha:

 $\omega_n = \frac{1}{\sqrt{R_2 R_3 C_1 C_2}}$ ; pulsazione di taglio  $A = K = -\frac{R_3}{R_1}$ ; amplificazione massima in banda

$$
\xi = \frac{1}{2} \sqrt{\frac{C_2}{C_1}} \left( \sqrt{\frac{R_2}{R_3}} + \sqrt{\frac{R_3}{R_2}} + \frac{\sqrt{R_2 R_3}}{R_1} \right); \text{ smorzamento}
$$

*Progetto*: si fissa  $\omega_n$ ; |A|; Q e  $C_2$ , si ricava:

$$
R_3 = \frac{1}{2Q\omega_n C_2}
$$
  
\n
$$
R_2 = \frac{R_3}{|A| + 1}
$$
  
\n
$$
R_1 = \frac{R_3}{|A|}
$$
  
\n
$$
C_1 = 4C_2 Q^2 (|A| + 1)
$$

N.B.  $Q = \frac{1}{2\xi}$ 

---9--- {mod-11-filtriattivi.doc}

### Filtro passa-alto a retroazione multipla

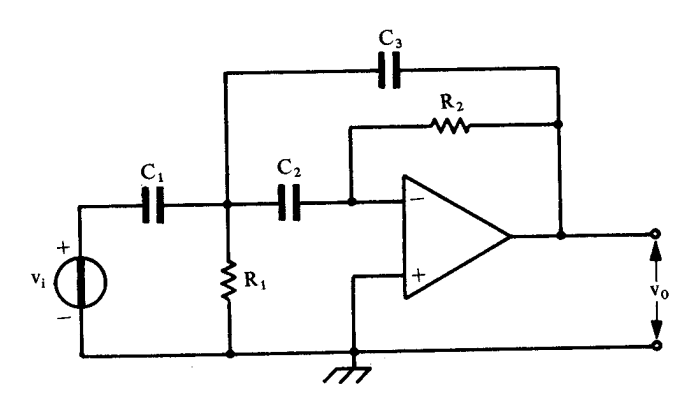

Fig. 16 - Filtro passa-alto.

Equazione generale

$$
G(s) = \frac{K \cdot s^2}{s^2 + 2s\xi\omega_n + \omega_n^2}
$$

Equazione del circuito

$$
G(s) = -\frac{\frac{C_1}{C_3} \cdot s^2}{s^2 + \frac{s}{R_2} \left(\frac{C_1}{C_2 C_3} + \frac{1}{C_2} + \frac{1}{C_3}\right) + \frac{1}{R_1 R_2 C_2 C_3}}
$$
(46)

Confrontando la (45) con la (46) si ha

$$
\omega_n = \frac{1}{\sqrt{R_1 R_2 C_2 C_3}}
$$

 $A = K = -\frac{C_1}{C_3}$ 

; amplificazione massima in banda

; pulsazione di taglio

$$
\xi = \frac{1}{2} \sqrt{\frac{R_1}{R_2}} \left( \frac{C_1}{\sqrt{C_2 C_3}} + \sqrt{\frac{C_2}{C_3}} + \sqrt{\frac{C_3}{C_2}} \right); \text{ smorzamento}
$$

*Progetto:* Si fissa  $\omega_n$ ; |A|; Q;  $C_1 = C_2$  si ottiene:

$$
C_3 = \frac{C_1}{|A|}
$$
  
\n
$$
R_1 = \frac{1}{Q\omega_n \left(2 + \frac{1}{|A|}\right)C_1}
$$
  
\n
$$
R_2 = \frac{Q|A|\left(2 + \frac{1}{|A|}\right)}{\omega_n C_1}
$$

N.B.  $Q = \frac{1}{2\xi}$ 

---10--- {mod-11-filtriattivi.doc}

### Filtro passa-banda a retroazione multipla

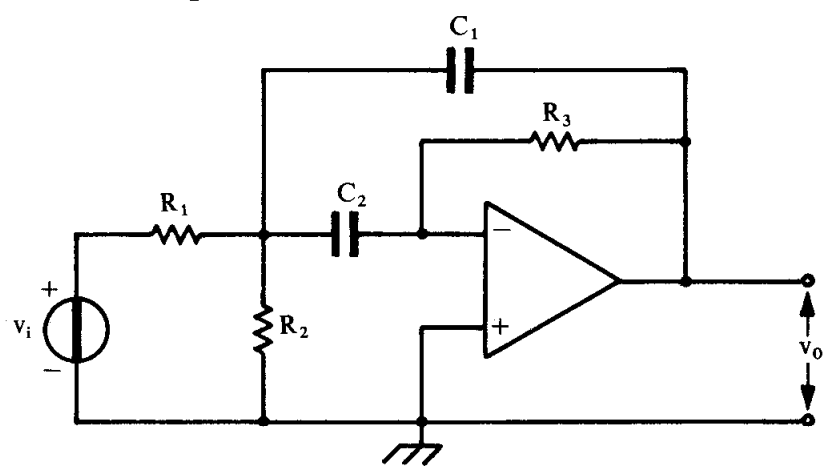

Fig. 18 - Filtro passa-banda.

Equazione generale:

$$
G(s) = \frac{K \cdot s \cdot \frac{\omega_n}{Q}}{s^2 + s \frac{\omega_n}{Q} + \omega_n^2}
$$
 (49)

Equazione del circuito:

$$
G(s) = -\frac{s \cdot \frac{1}{R_1 C_1}}{s^2 + \frac{1}{R_3} \left(\frac{1}{C_1} + \frac{1}{C_2}\right) s + \frac{1}{R_3 C_1 C_2} \left(\frac{1}{R_1} + \frac{1}{R_2}\right)}
$$
(50)

Confrontando la (49) con la (50) si ha:

$$
\omega_n = \sqrt{\frac{1}{R_3 C_1 C_2} \left(\frac{1}{R_1} + \frac{1}{R_2}\right)};
$$
 *quasazione di centro banda*  
\n
$$
K = A = -\frac{R_3}{R_1} \cdot \frac{1}{1 + C_1/C_2};
$$
 *amplificazione massima in banda*  
\n
$$
Q = \frac{\omega_n R_3 C_1 C_2}{C_1 + C_2};
$$
 *fattore di merito*  
\n
$$
B = \frac{f_0}{Q} = \frac{\omega_n}{2\pi Q} = \frac{C_1 + C_2}{2\pi R_3 C_1 C_2};
$$
 *larghezza di banda*

*Progetto:* si fissa  $\omega_n$ ; |A|; Q e  $C_1 = C_2 = C$ , si ottiene:

$$
R_1 = \frac{Q}{|A| \omega_n C_1}; \quad R_3 = 2R_1 |A|; \quad R_2 = \frac{R_3}{2(2Q^2 - |A|)}
$$

---11--- {mod-11-filtriattivi.doc}

### Filtro notch a retroazione multipla

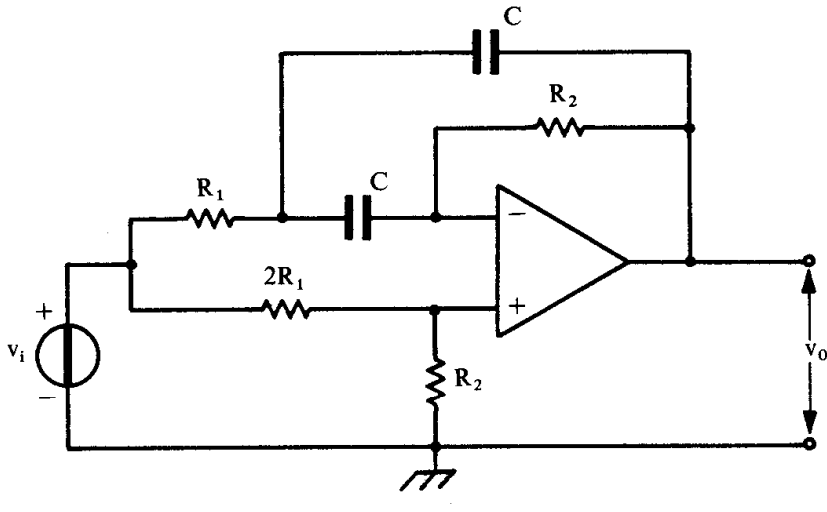

Fig. 20 - Filtro Notch.

 $G(s) = \frac{K(s^2 + \omega_n^2)}{s^2 + s\frac{\omega_n}{Q} + \omega_n^2}$  $(53)$ 

Equazione del circuito:

Equazione generale:

cuito: 
$$
\frac{R_2}{G(s)} = \frac{\frac{R_2}{2R_1 + R_2} \left(s^2 + \frac{1}{R_1R_2C^2}\right)}{s^2 + s\frac{2}{R_2C} + \frac{1}{R_1R_2C^2}}
$$
(54)

Dal confronto della (53) con la (54) si ha:

$$
\omega_n = \frac{1}{C\sqrt{R_1R_2}}
$$
; pulsazione di centro banda  

$$
Q = \frac{R_2}{2\sqrt{R_1R_2}}
$$
; fatto di merito  

$$
K = \frac{R_2}{2R_1 + R_2}
$$
; amplificazione massima  

$$
B = \frac{f_0}{Q} = \frac{\omega_n}{2\pi Q} = \frac{1}{\pi R_2 C}
$$
; banda di oscuramento

Progetto: si fissa  $\omega_n$ ; Q e C, si ricava:

$$
R_2 = \frac{2Q}{\omega_n C}
$$
;  $R_1 = \frac{R_2}{4Q^2}$ ;  $K = \frac{2Q^2}{1 + 2Q^2}$ ;  $B = \frac{\omega_n}{2\pi Q}$ 

---12--- {mod-11-filtriattivi.doc}

### *Tabelle per il progetto dei filtri*

Risposta alla Butterworth

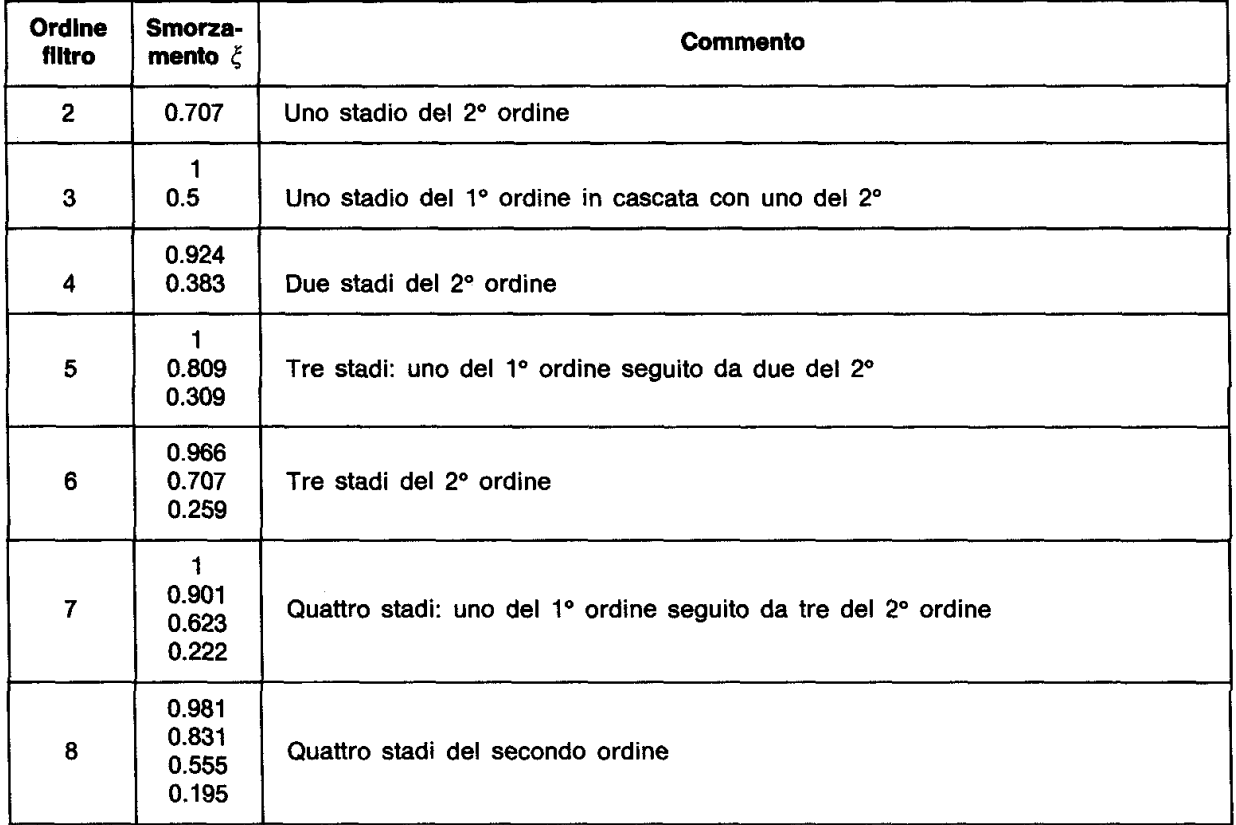

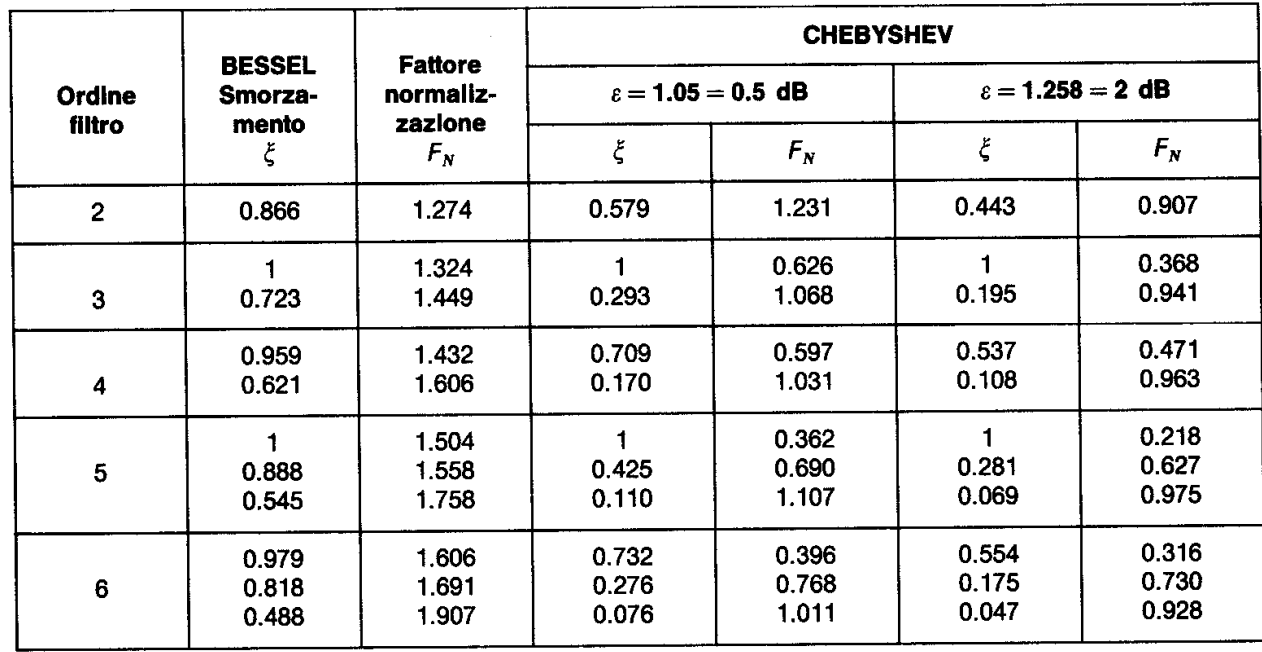

### *Esempi di progetto:*

1- Progettare un filtro passa basso, con frequenza di taglio 1 kHz, pendenza di taglio 60 dB/dec e con risposta alla Butterworth.

Dalla pendenza di taglio richiesta si trova l'ordine del filtro dividendo per 20 dB/dec, si ricava così che è necessario un filtro del terzo ordine.

Viene richiesta una risposta alla Butterworth perciò la topologia più opportuna è quella di Sallen e Key.

Dalla tabelle sopra si ricava la necessità di un filtro del primo ordine con in cascata un filtro del secondo ordine con smorzamento 0.5, procediamo nel progetto:

1) **Filtro del primo ordine**: scegliamo un filtro RC attivo a guadagno unitario.

a) Si sceglie 
$$
C = 10nF
$$

- b) Si calcola  $R = \frac{1}{2\pi f C} = \frac{1}{2\pi \cdot 1 \cdot 10^3 \cdot 10 \cdot 10^9} = 15.9kΩ$ *R t* 15,9  $2\pi \cdot 1 \cdot 10^3 \cdot 10 \cdot 10$ 1 2 1  $\pi$ <sub>1</sub>  $C = 2\pi \cdot 1 \cdot 10^3 \cdot 10 \cdot 10^9$
- 2) **Filtro del secondo ordine**: scegliamo un filtro VCVS a componenti uguali.
	- a) Si sceglie C=10nF,  $R_A$ =16k $\Omega$
	- b) Si calcola  $\omega_n = 2\pi f = 2\pi \cdot 1 \cdot 10^3 = 6.28$ *krad* / s

c) 
$$
R = \frac{1}{\omega_n C} = \frac{1}{6.28 \cdot 10^3 \cdot 10 \cdot 10^9} = 15,9k\Omega
$$

d) 
$$
A = 3 - 2\xi = 3 - 2 \cdot 0.5 = 2
$$

e)  $R_B = R_A(A-1) = 16 \cdot 10^3(2-1) = 16k\Omega$ 

Lo scherma completo del filtro è il seguente:

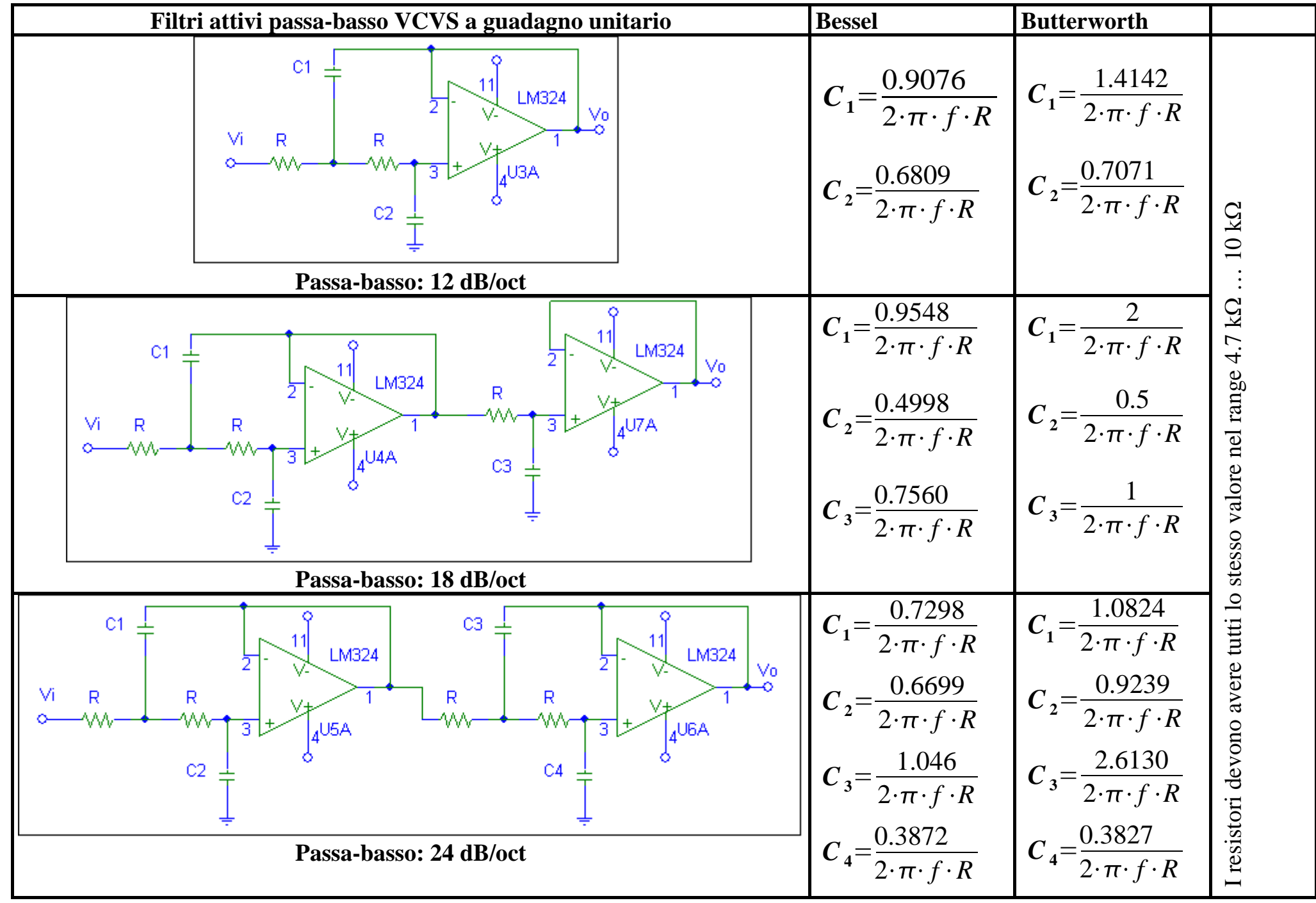

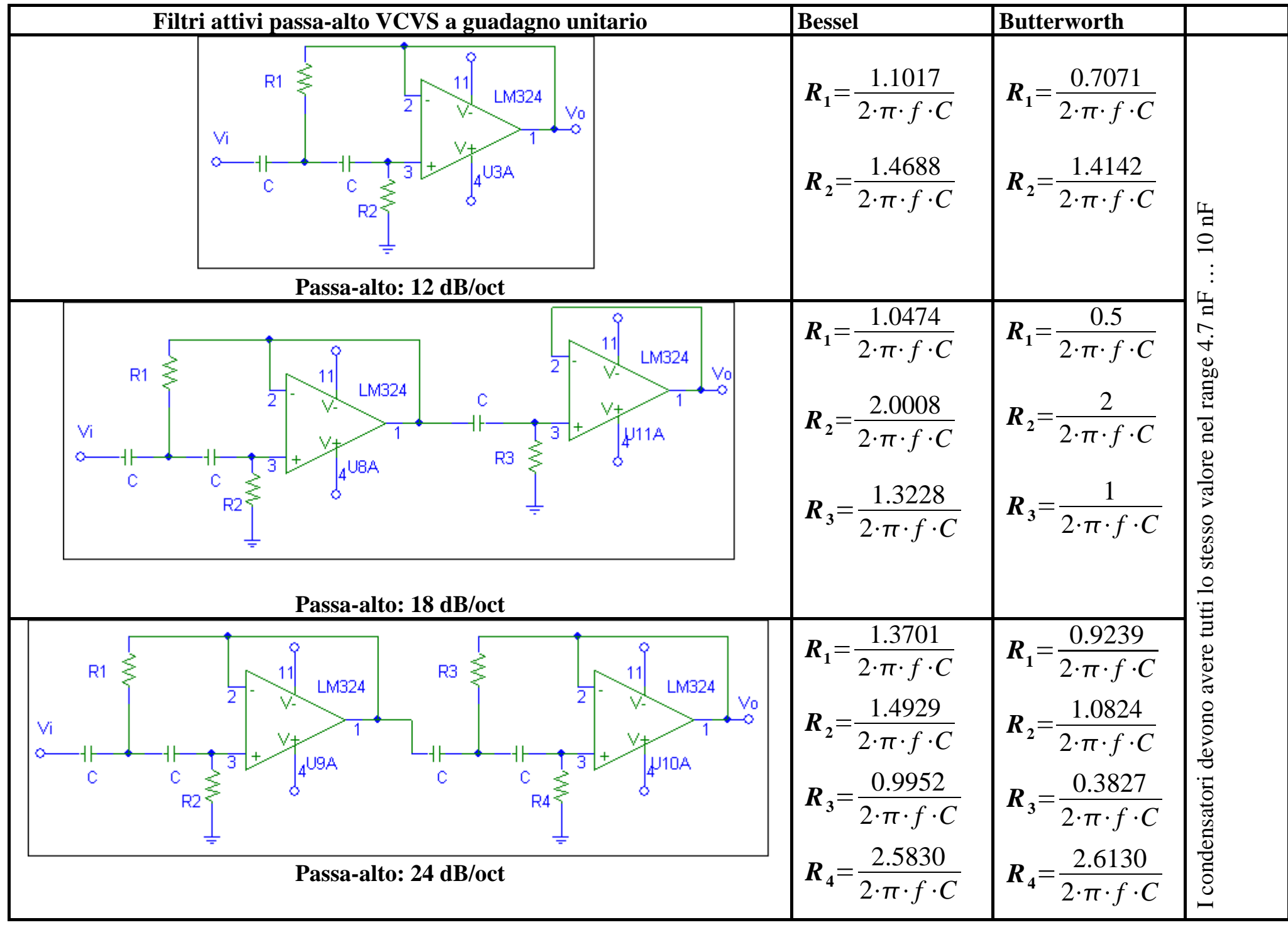

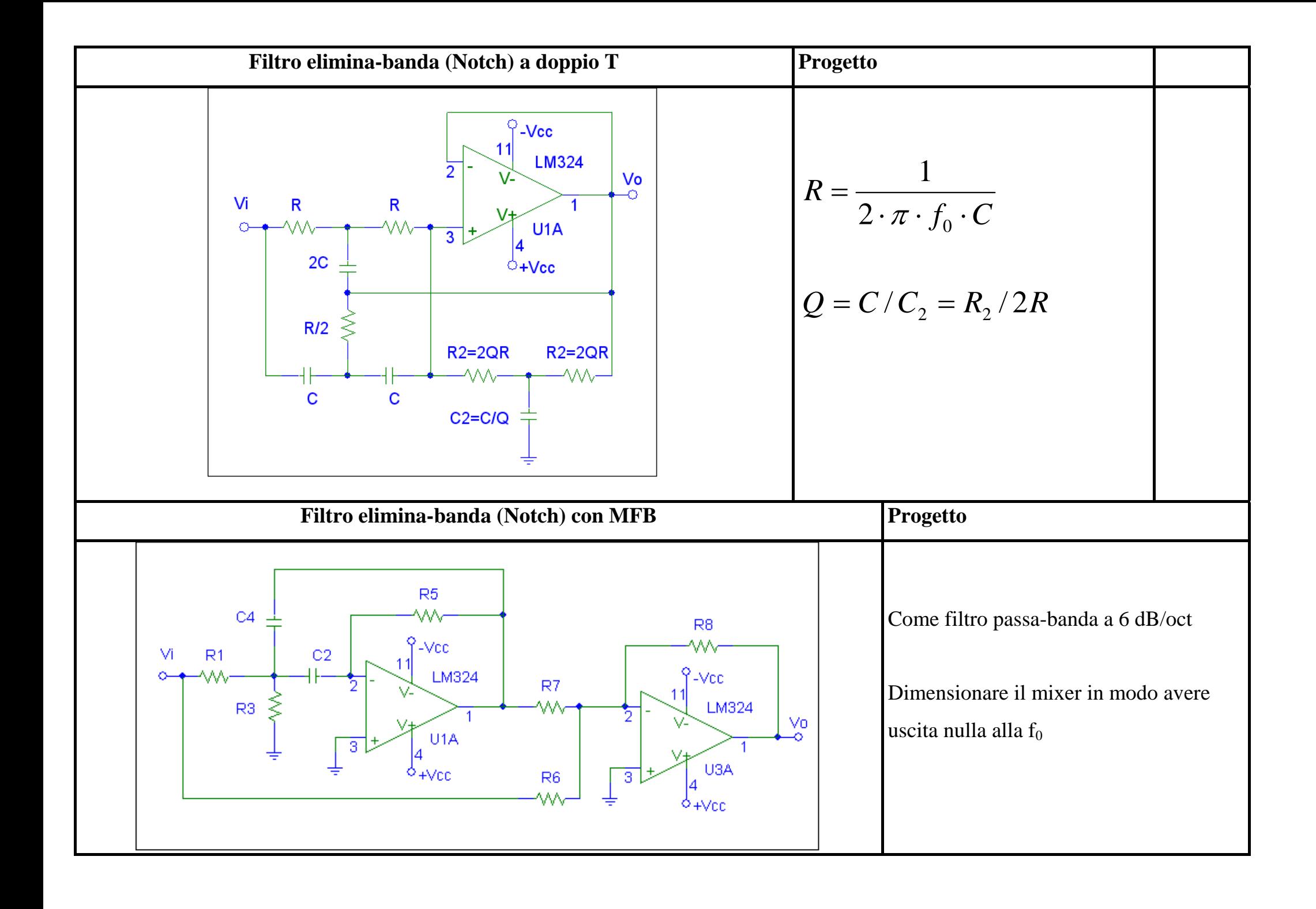

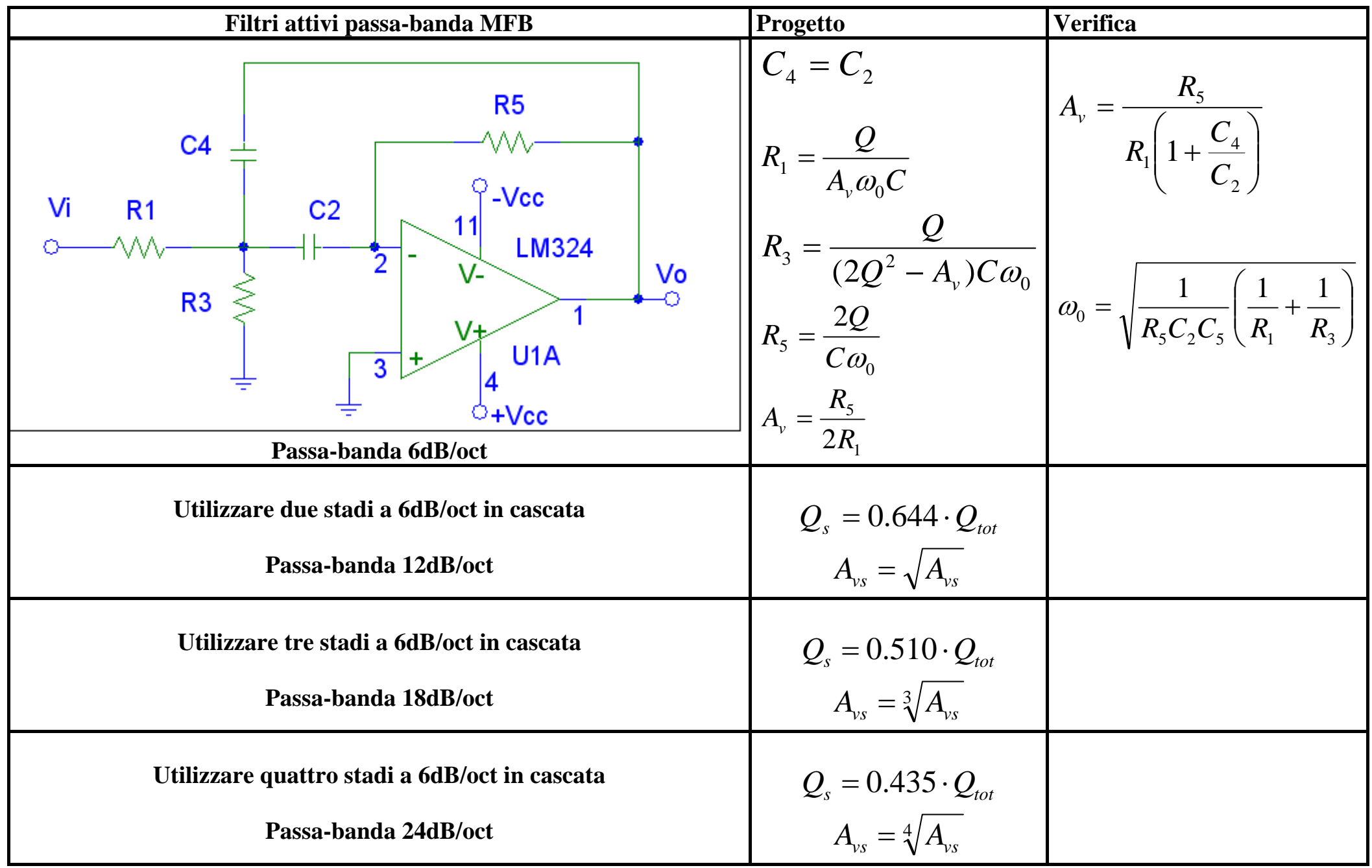